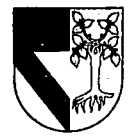

# UNIVERSIDAD PANAMERICANA

**ESCUELA DE INGENIERIA** 

CON ESTUDIOS INCORPORADOS A LA UNIVERSIDAD NACIONAL AUTONOMA DE MEXICO

## DESARROLLO DE UN SISTEMA DE INVENTARIOS PARA UNA CADENA DE ZAPATERIAS

**OUE PARA OBTENER EL TITULO DE:** INGENIERO MECANICO ELECTRICISTA AREA: INGENIERIA INDUSTRIAL

 $\mathbf S$ 

ा

иT

் A

JOSE MANUEL MACHUCA YAFFAR

涂N穴

DIRECTOR: ING. RODOLFO BRAVO DE LA PARRA

# **FALLA DE ORIGEN**

MEXICO, D.F.

Т

F.

 $P$   $R$   $E$   $S$   $E$ 

 $\mathbf S$ 

308917

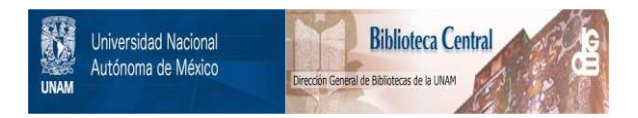

# **UNAM – Dirección General de Bibliotecas Tesis Digitales Restricciones de uso**

# **DERECHOS RESERVADOS © PROHIBIDA SU REPRODUCCIÓN TOTAL O PARCIAL**

Todo el material contenido en esta tesis está protegido por la Ley Federal del Derecho de Autor (LFDA) de los Estados Unidos Mexicanos (México).

El uso de imágenes, fragmentos de videos, y demás material que sea objeto de protección de los derechos de autor, será exclusivamente para fines educativos e informativos y deberá citar la fuente donde la obtuvo mencionando el autor o autores. Cualquier uso distinto como el lucro, reproducción, edición o modificación, será perseguido y sancionado por el respectivo titular de los Derechos de Autor.

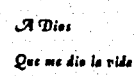

A Mis Pedres Manuel Mochuca Helguera Luz Ma. Baffar de Machuca

Que sin su dirección no hubiera sido posible llegar a esta meta en mi vida.

 $\mathcal A$   $\mathcal M$ is  $\mathcal T$ ios Said Yaffar Gutierrez Julian Yaffar Gutierrez Alicia Yaffar Gutierrez

Quienes siempre me han apoyado en todos mis proyectos

A Mis Hermanos Antonio Machuca Yaffar Lucero Machuca Yaffar Que creyeron en mi.

 $\mathcal{A}$  Mis Amigos Jose Miguel Fernandez Busto Jorge Vazquez Quintanar Julian Fernandez Sanchez

Que me han acompañado y apoyado a lo largo de una importante parte de mi vida

A todas aquellas personas que de una u otra manera contribuyeron en la realización de este trabajo.

### Agradecimientos Especiales

A Mi Tio Said Baffar

Que sin su ayuda y conocimientos no hubiera sido posible la realizacion de este trabajo.

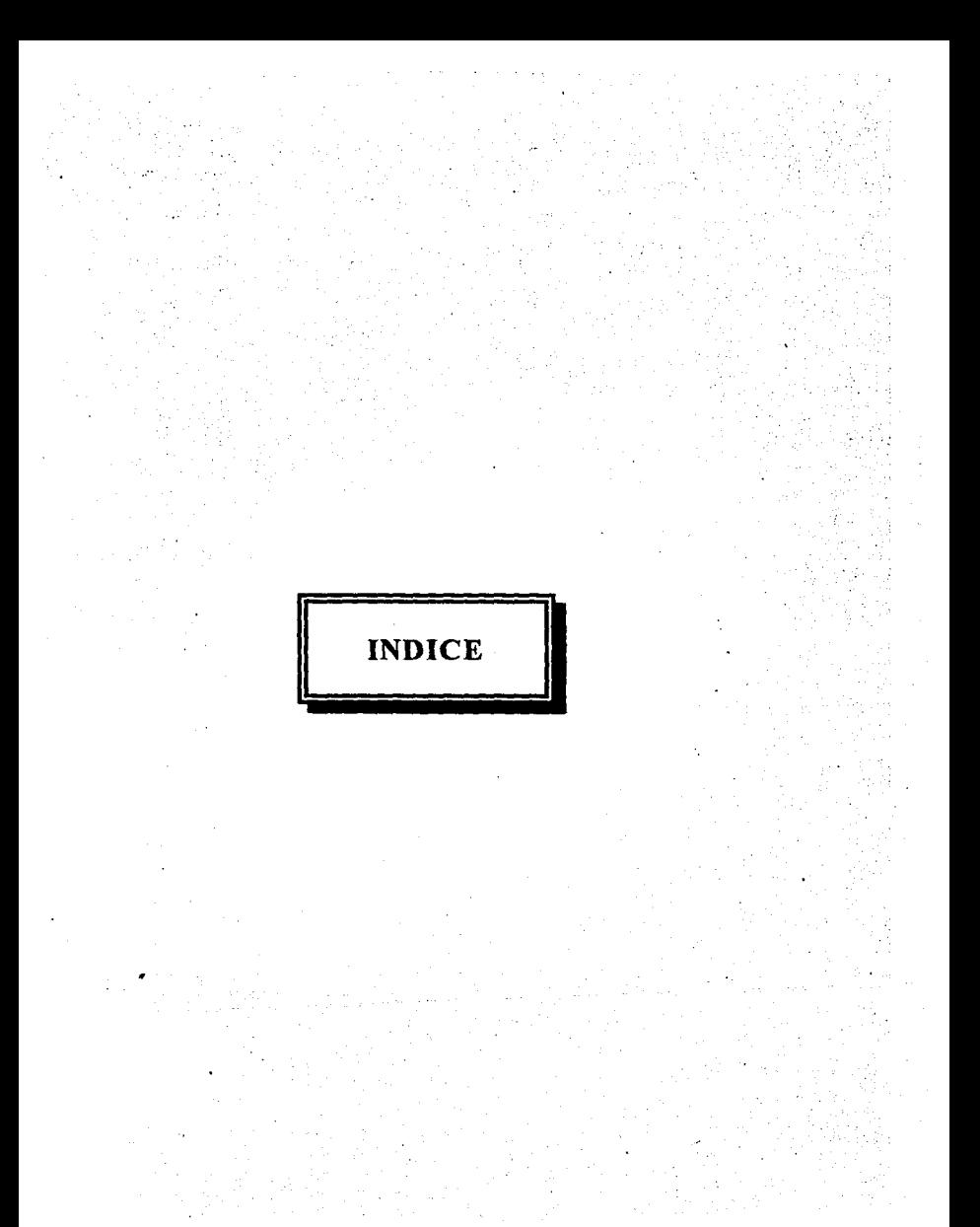

## **INTRODUCCION**

### **CAPITULO 1**

ESTADO ACTUAL DEL SISTEMA

**1.1 HISTORIA** 

1.2 ESTUDIO DEL SISTEMA ACTUAL

### **CAPITULO 2**

LITERATURA EXISTENTE SOBRE EL TEMA (Técnicas existentes)

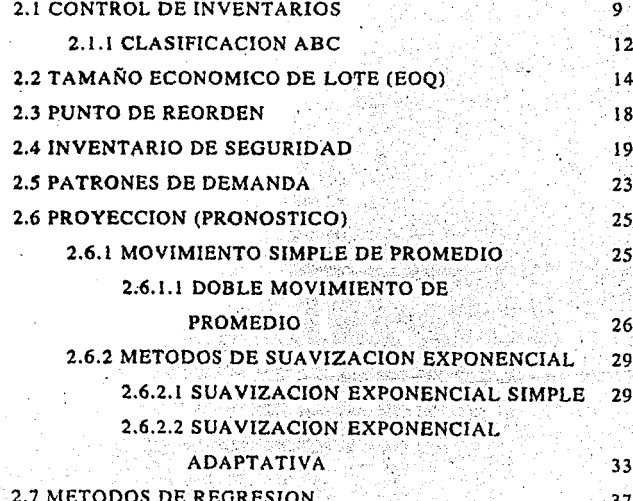

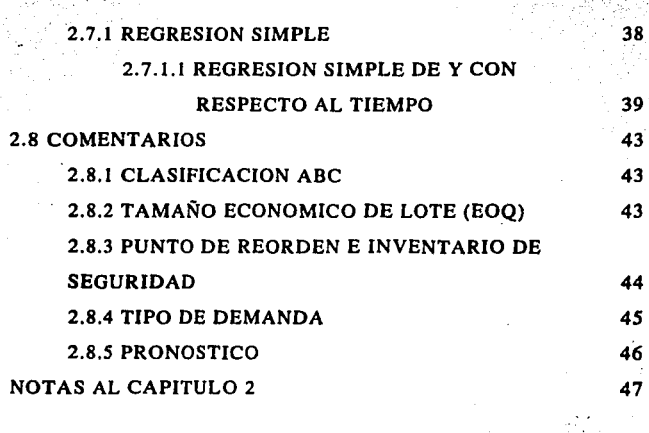

Indice

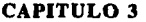

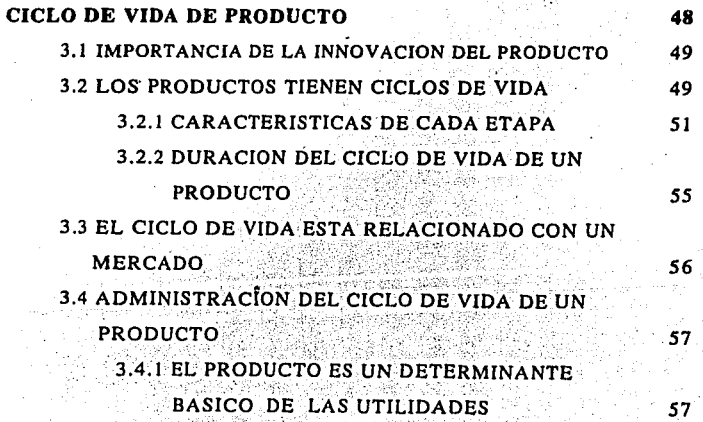

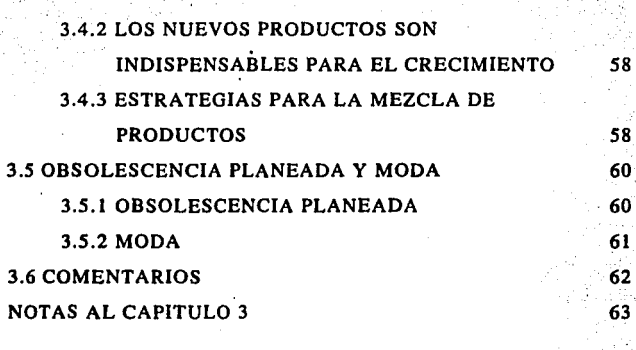

nelle

## CAPITULO 4

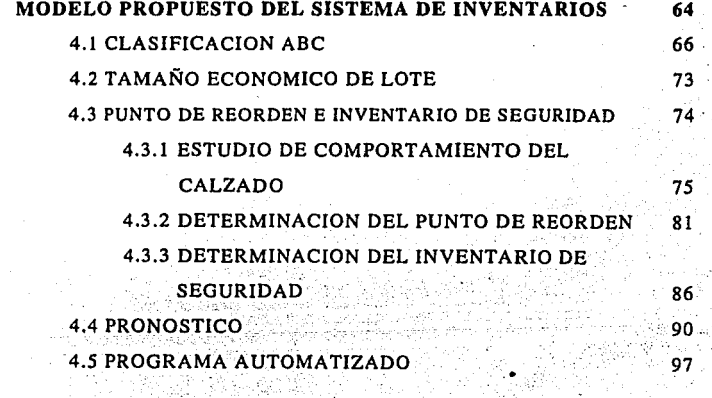

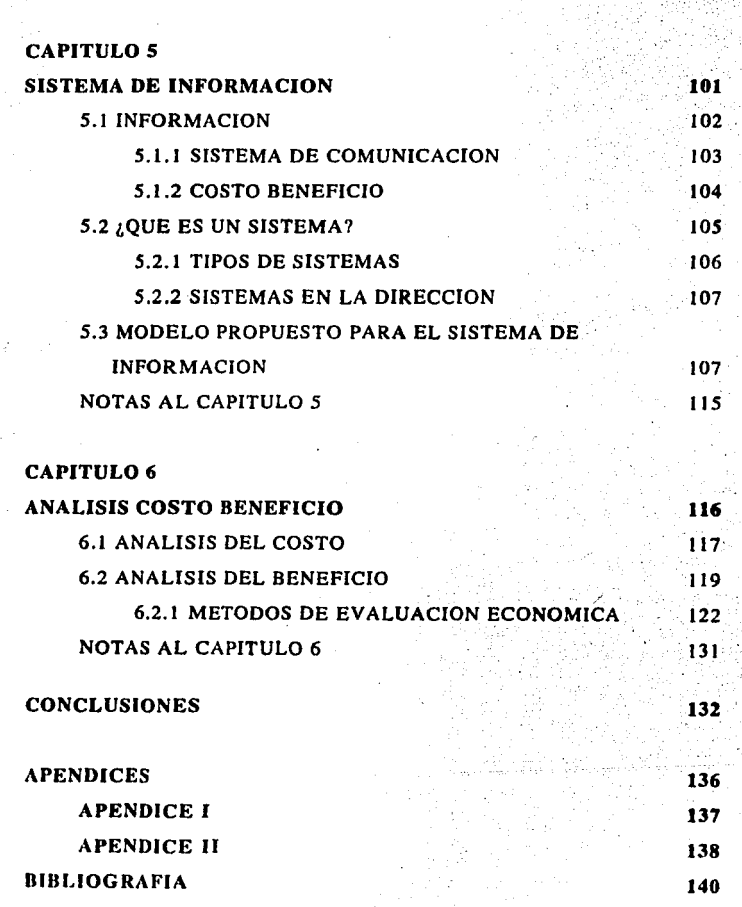

 $\ddot{\phantom{0}}$ 

Indice

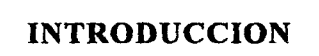

#### Introducción

En esta tesis se hace un estudio para implementar un sistema de control de inventarios en una cadena de zapaterias. El objetivo del sistema es hacer más eficaz el funcionamiento de la empresa reduciendo los gastos que son generados por el exceso de inventarios.

Por otra parte con las recientes reformas fiscales del país v sobre todo con el Tratado de Libre Comercio, se hace indispensable una mejor administración y un mayor control de los recursos de la empresa si ésta quiere ser competitiva. Esto implica también el uso de herramientas como la computadora que es un gran aliado en el control estadístico y administrativo.

Se ha hablado mucho de control de materiales en empresas manufactureras, del lote economico, del justo a tiempo y otras muchas técnicas que les permiten llevar un control más eficiente de los inventarios de materiales en proceso como en producto terminado. Si el control de inventarios toma tal importancia en una empresa manufacturera, ¿por qué no toma la misma importancia en una empresa comercial que también se vería muy beneficiada con un control adecuado de éstos?

Por estos motivos la empresa, objeto de estudio de esta tesis, ha decidido implementar un sistema de inventarios que le permita saber cuándo comprar cuánto comprar y cuándo desechar lineas que han terminado su ciclo de vida.

Para el desarrollo del sistema de inventarios se ha tomado como parte primordial el ciclo de vida del producto, ya que si se determina, se pueden eliminar lineas antes de que su demanda baje demasiado y así ahorrarse tiempo y dinero.

iii

El cuerpo de este trabajo se divide en 6 capítulos los cuales empiezan con una historia del estado actual del sistema explicando las fallas existentes. Luego se hace una propuesta de un sistema, dando la explicación del funcionamiento del mismo y de la implementación en la empresa, finalizando con un análisis de costo beneficio para determinar qué tan rentable puede ser el cambio.

# CAPITULO 1

# ESTADO ACTUAL DEL SISTEMA

# ! 1.1 HISTORIA: **1**

Las zapaterías funcionaron muy bien hasta 1987, que por obras de la línea 9 del METRO fueron destruidas las 2 principales tiendas. No fue hasta 1990 que se construyo una tienda pequeña en un remanente, después se construyo otra tienda junto a ésta, también se empezó la construcción de una tercera tienda en la acera de enfrente. El panorama en la zona ha cambiado desde 1987, en primer lugar se tiene que ya existe un numero mayor de zapaterías en ésta zona lo que la hace mucho más competitiva, en segundo lugar ya no es rentable tener bodegas extras a las de las tiendas como se tenía anteriormente. Esto hace necesario un mayor cuidado en el funcionamiento de la empresa.

Las tiendas progresaron debido a su trabajo y estrategias competitivas en precio, y a la experiencia del dueño que le han dado más de 40 años en el ramo, además se mantiene un estrecho contacto con proveedores, de ésta manera se actualizan modelos continuamente para tratar de estar a la vanguardia en cuanto a modelaje nuevo se refiere.

### **l** 1.2 ESTUDlO DEL SISTEMA ACTUAL: 1

Se estudió el sistema actual con la finalidad de saber cómo trabaja y dónde es posible mejorar. La obtención de la información se realizó 'por medio de la observación continua de todo el sistema de operación ·y ejecutando la mayoría de las operaciones dándose cuenta de· esta. manera

dónde están· los posibles errores y fallas y poder proponer posibles soluciones. Los resultados del estudio fueron los siguientes:

#### a) ESTANCAMIENTO DE MODELOS DESCONTINUADOS.-

Desconocimiento de la cantidad de las existencias y el modelaje ya que los modelos que se van quedando incompletos se van olvidando en la boilega. Es indicativo de una falta de control del inventario y además se desconocen las pérdidas causadas por el estancamiento de producto que ya no tiene movimiento.

#### b) PEDIDOS.-

Se sacan inventarios sólo de los modelos que se quieren resurtir cuando se va a hacer el pedido. Se juntan los inventarios de las zapaterías y se haoe un solo pedido. Cuando llega se reparte entre las 3 tiendas en partes equivalentes a las ventas, sin checar los inventarios de cada una, así una tienda se queda con poco surtido de unos números y sobre inventariada en otros números, y ésto es un problema común a las 3 tiendas, puesto que no se venden exactamente en la misma proporción las corridas de los modelos.

#### c) CAMBIOS.-

Cuando hay cambios no hay registros de la mercancía que sale y de la mercancía que entra.

#### d) INTERCAMBIO ENTRE TIENDAS.-

Cuando hace falta un par de zapatos para hacer una venta en alguna de las zapaterías, se checa en las demás para verificar si lo hay en existencia y si es así se trae y se hace la venta. De esta forma sale y entra mercancia sin llevar ningún control tampoco.

#### e) PRECIOS.-

El dueño calcula los precios que se le ponen al calzado directamente en el aparador. Cuando se hace una venta el cliente ve el precio en el aparador, a la hora de pagar la vendedora le da el precio al cliente y al caiero, ésta lo ve en el aparador o bien lo sabe de memoria, pero en repetidas ocasiones existen errores dando el precio equivocado. El cajero casi nunca se da cuenta del error puesto que no conoce los precios. Esto constituye una pérdida puesto que si el precio es menor es pérdida para la empresa, y si es mayor y el cliente no se da cuenta, se le hará caro el calzado y la siguiente compra la hará en otra zapatería.

#### nMODELOS MAS VENDIDOS.

Falta de control de los requerimientos que se observa en la falta de un medio de información para saber cuáles son los modelos más vendidos. El dueño sabe cuáles son los modelos más vendidos revisando las hojas de ventas diarias y de observación diaria, pero no se lleva ningún control todo es de memoria, así que cuando se hace el pedido se piden los modelos de los que haya menos surtido en ese momento y los que el juzga que son

los más vendidos. Esto trae como consecuencia que modelos que se han vendido bien se olviden en pedirse y otros que ya no se venden también se pidan completos.

#### e)ENTRADAS DE CALZADO.-

Se establece contacto con el proveedor por medio del agente de ventas que visita la zapateria.

Cuando llega el zapato se checa que coincida el número de pares con el de la factura, no se checa la exactitud del pedido, a veces la fábrica manda menos de unos números y más de otros, o un modelo por otro. Después el dueño checa los precios en las facturas y los cambia si es necesario, y se comunica con los encargados dándoles los nuevos precios, que se cambian en el aparador.

#### h)CONTROL DE VENTAS.

El control de ventas se lleva en una bitácora anotando (Marca, Modelo, Color, Número, Precio), éstas son checadas por el dueño sólo de vista para comparar las ventas de las zapaterías y darse cuenta de cuáles modelos se están vendiendo, esto sólo se hace de vista sin llevar ningún registro más que mental, por lo tanto no hay estadísticas confiables.

#### i)DEVOLUCIONES.-

En la zapatería se aceptan devoluciones puesto que algunos clientes compran zapatos para sus hijos o familiares y cuando no es la medida correcta, regresan a cambiarlos por la medida

**Estado Actual del Sistema** 

correcta.

j)IDENTIFICACION DE LOS MODELOS.·

El zapato se remarca de la siguiente manera:

Z ·ZAPATILLAS

B ·BOTAS

BE - BOTAS NIÑA

M • MOCASIN

CH· CHOCLO

Después se anota el color y el número de ésta manera:

BE PN  $14x \rightarrow$  Botita de niña piel negra del 14 $\frac{14}{2}$ .

La x después del número significa que es medio número más. Esto se hace en la caja de todo el zapato para facilitar la búsqueda en el anaquel, y también para facilitar el reordenamiento del calzado en la bodega.

#### k)PRECIO DEL CALZADO.-

El precio del calzado se calcula de la siguiente manera:

Precio = costo - descuento + !VA + utilidad

Costo = Precio de factura

Descuento = Por pronto pago o negociado.

con el proveedor

Utilidad = La que disponga el ducño

#### !)TIPO DE.LA DEMANDA.~

La demanda del negocio es cíclica, se realizan más pedidos para

Septiembre debido al aumento de ventas por el inicio de clases en las escuelas, y para Diciembre, pues es cuando la gente cuenta con más dinero debido a los aguinaldos.

# CAPITULO 2

# LITERATURA EXISTENTE SOBRE

# EL TEMA

(Técnicas Existentes)

En este capítulo se analizan algunas técnicas existentes para el control de los inventarios, al final del capítulo analizaremos cada uno de los puntos y se tratarán de aplicar al caso que se estudia en este trabajo.

## 2.1 CONTROL DE INVENTARIOS

Debemos tomar en cuenta dos criterios para la evaluación del maneio de inventarios que son: I) Los niveles de servicio al cliente  $y(2)$ . La inversión en inventario requerida para alcanzar esos niveles!

El servicio al cliente es un término usado para expresar la disponibilidad de un producto cuando éste es necesitado por el cliente, en otras palabras que el cliente encuentre lo que busque, cuando lo busque.

Por ejemplo si queremos un servicio al cliente de 90%, lo que queremos alcanzar es que de cada 100 clientes 90 encuentren lo que buscan, en el ejemplo de las zapaterías si un cliente quiere de un modelo y número, que le podamos dar ese modelo y número o en todo caso un modelo substituto que sea muy parecido al que el cliente quiere, para que éste lo compre. O sea, se trata de reducir al máximo que a un cliente no le podamos dar lo que quiere.

Se trata de llegar a un 99% de servicio al cliente, pero para esto se necesita tener un inventario lo suficientemente grande para que en cualquier momento se tenga de cualquier producto. Esto acarrea una inversión muy grande, sobre todo cuando se manejan muchos productos.

#### **Técnicas Existentes**

En este caso se trata de mediar el servicio al cliente con la inversión que estamos dispuestos a hacer en los inventarios, tomado en cuenta el espacio del cuál disponemos y si es posible ampliarlo o no.

Los inventarios se pueden controlar de varias maneras. Se pronostica lo que se va a vender durante un período, esto puede ser en base a la experiencia o apoyándose en las estadísticas de ventas, luego se hace el pedido en base a este pronóstico. Y así para los periodos subsecuentes. Pero al hacer el pronóstico se toman en cuenta otros factores.

Se establece primero un inventario mínimo de seguridad, el cual no deberá de ser utilizado sino en los casos de emergencia (esto quiere decir que no debe ser utilizado continuamente). Es un factor de seguridad prevenir las contingencias en cuanto a las entregas, de acuerdo al programa o la posibilidad de que la demanda experimente un alza imprevista, la cual puede agotar el inventario antes de lo esperado.

Las figuras siguientes muestran el ciclo de inventario del mismo producto en consumo regular o normal e irregular. Mostrando también el . uso del inventario de seguridad y del punto de reorden.

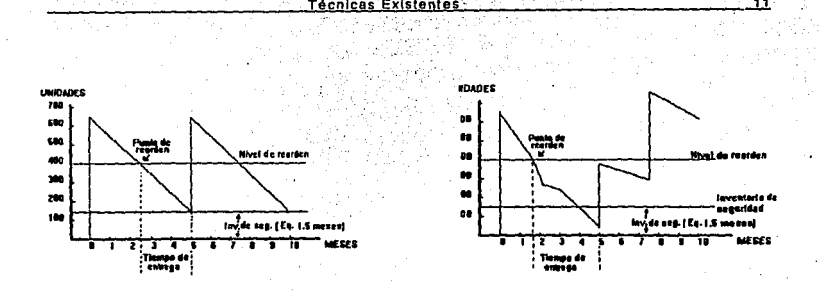

#### Fig. 2.1 CICLO DE INVENTARIOS EN CONSUMO NORMAL

#### Fig. 2.2 CILO DE INVENTARIOS EN CONSUMO IRREGULAR

En la fig. 2.2, en el primer ciclo de reprovisionamiento, una demanda repentina hizo bajar las existencias al punto de reorden rápidamente, y una continua demanda fuerte hizo bajar la cantidad del inventario a un nivel muy por debajo del mínimo, antes de que se entregara la cantidad ya ordenada. Esta entrega solamente repuso la cantidad del punto de reorden, por lo que la segunda orden de reprovisionamiento fue requerida. Sin embargo, una baja lenta en la demanda, provocó que en el segundo ciclo no se alcanzará ni el punto de reorden.

# 2.1.1 CLASIFICACION ABC

Para un grupo dado cualquiera, una pequeña cantidad de artículos dentro del grupo responderá por la mayor parte del valor total. Alrededor del 20% de la gente de esta nación tiene el 80% de la riqueza, así el 20% de los artículos de una empresa representan el 80% de las ventas(\$). Este es un concepto muy útil en los negocios que puede aplicarse al control de los inventarios, al control de la producción, al control de la calidad y a muchos otros problemas administrativos.

Cualquier inventario puede clasificarse en tres partes distintas:

1.- Artículos A:

Estos son los artículos más importantes, de alto valor, aquellos artículos relativamente pocos cuyo valor representa del 70 al 80% del valor total del inventario. Estos constituirán por lo general del 15 al 20% de los artículos.

2.- Artículos B:

De valor medio, una gran cantidad en la parte media de la lista; usualmente, alrededor del 30 al 40% de los artículos cuyo valor total representa del 15 al 20% del total.

3.- Artículos C:

De bajo valor, la mayoría de los artículos, normalmente 60 a 70% cuyo valor total de inventario es casi despreciable, representando sólo del 5 al 10% del valor total.

Ejemplos de control que pueden ser usados para las diferentes

#### clasificaciones son:

#### a) Artículos A:

1. Se ejerce el control más estricto posible, incluyendo los registros más completos y exactos, pedidos frecuentes, etc.

2. Frecuente evaluación de pronóstico y de los métodos de pronóstico.

3. Frecuente revisión del ciclo de vida

4. Determinese con cuidado y exactitud las cantidades del pedido los requerimientos de demanda, e inventario de seguridad; usualmente resultan pedidos pequeños.

5. Tienen prioridad en todas las actividades para reducir el inventario...

b) Artículos B:

1. Similar a los productos A, pero con menos frecuencia

2. Son de alta prioridad cuando son críticos.

#### c) Articulos C:

1. Utilicense los controles más simples posibles, como la revisión visual periódica de los inventarios. Algunas organizaciones llevan el control de éstos mediante a sobrantes.

2. Son de la menor prioridad.

3. No se llevan pronosticos de estos productos.

4. Ordenes grandes en inventario.

#### **Técnicas Existentes**

## 2.2 TAMAÑO ECONOMICO DE LOTE

Una de las decisiones básicas que debe tomarse en el control de los inventarios es la de equilibrar los costos de la inversión en inventarios: con los de la colocación de pedidos de reposición de inventarios. La pregunta a responder es ¿cuánto debe pedirse?.

Debido a la preocupación que ocasiona entre los directores de empresa, un nivel alto de inventarios, por lo elevado de sus costos tales como intereses. seguros. impuestos, riesgo de obsolescencia. almacenamiento, etc., existe una tendencia general a reducir los lotes grandes. Por otra parte los lotes de tamaño pequeño, resultan ser muy costosos debido a que son muy altos los costos de administración y contabilidad, se pierde la posibilidad de obtener descuentos altos y se corre el riesgo de que se acaben los inventarios antes de que lleguen nuevas remesas.

La cantidad correcta a pedir es la que mejor equilibra los costos relacionados con el número de pedidos colocados y los costos relacionados con el tamaño de los pedidos colocados. Cuando se han equilibrado adecuadamente estos costos, se minimiza el costo total. La cantidad de pedido resultante se llama tamaño de lote económico (EOQ).

Los costos de reposición suelen ser:

a) Preparación de las órdenes de compra, traslado al almacén y contabilización.

b) Gastos especiales para los nuevos lotes

Los costos de inversión en inventarios suelen ser:

a) Intereses del capital invertido. Dinero que podría ser más rentable invertido en el banco o en la misma empresa.

b) Obsolescencia (cuando ha acabado el ciclo de vida del producto'). El artículo se tiene que vender a precio de liquidación.

c) Seguro (contra robo, o desastres como inundación)

d) Almacenamiento, manipulación de la mercancía (como ocurre cuando el espacio es insuficiente y hay que mover unas mercancías para sacar otras, o algunas mercancias quedan ocultas tras de otras y existen ventas perdidas).

Por todo esto, algunas empresas consideran el problema del tamaño óptimo del lote como uno de los más importantes del programa de control de existencias.

Los costos totales que incurren durante el período como resultado del tamaño del lote cuando se usa la decisión de tamaño de lote económico se formula como sigue:

# $TC = SR + QK$   $TC = SR + QkC$  (2-1)

Donde: TC = Costo total por periodo, usualmente un año

 $S = Costo por preparación$ 

 $R =$  Unidades requeridas por período

Ver capítulo 3

 $Q =$  Tamaño del lote (unidades)

 $K =$  Costo de mantener una unidad en inventario por el periodo

 $C = Costo$  de una unidad

 $k =$  Costo de llevar una unidad en inventario por el período (tasa % expresada en decimal)

 $K = kC$ 

La figura (2.3) muestra el efecto de estos costos

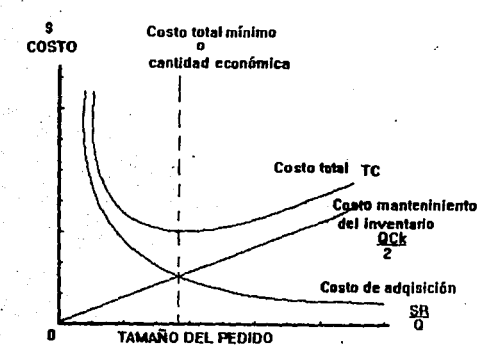

### Fig. 2.3 TAMAÑO DE PEDIDO vs. COSTO TOTAL

EOQ es la cantidad donde se igualan los costos de preparación y los de llevar el inventario, así pues tenemos:

$$
\frac{Qk}{2} = \frac{SR}{Q} \tag{2-2}
$$

Resolviendo para Q tenemos:

$$
Q = \sqrt{\frac{2 \text{ sr}}{\text{kc}}}
$$
 (2-3)

Modificando la fórmula para que nos dé el resultado en (S), nos

$$
EOQ = \sqrt{\frac{2AS}{I}}
$$

 $(2-3)a$ 

EOQ - Tamaño del lote en (S)

A - Consumo anual (S)

I - Costo de tenencia del inventario, porcentaje del inventario promedio, invertido (expresando en decimal).

S - Costo de pedido.

 $A =$  Demanda anual \* Costo unitario

1 = Costo de capital por unidad (intereses) + Costo de almacenamiento + Costo de obsolescencia o deterioro

 $S = Suma$  de los costos administrativos de hacer cada pedido

Esta fórmula sólo se aplica si:

1.- El consumo es uniforme (demanda)

2.- El lote será recibido en la fecha precisa.

3.- El precio de compra será constante

Aunque para aplicar la fórmula suponemos los valores exactos de

los costos, éstos en la práctica son difíciles de determinar con exactitud. Sin embargo las cantidades de pedido establecidas por un método consistente y ordenado produce resultados muy superiores a fos pedidos determinados por una regla empírica o por conjeturas. Siempre se pueden lograr mejorías en comparación con los tamaños de lote intuitivos.

La curva del costo total es plana en un rango bastante amplio de cada lado de la EOQ. Esto significa que se pueden encontrar cantidades de pedido razonablemente económicas utilizando datos que distan mucho de ser perfectos. También significa que se pueden hacer ajustes a la cantidad de pedido a la que se llegó por medio de la fórmula (como redondear la EOQ de la fórmula de 1910 unidades a una cifra más práctica de 2000 unidades) sin sacrificar ahorros significativos2.

## **2.3 PUNTO DE REORDEN**

Básicamente el punto de reorden es la cantidad en la cual se indica cuándo debe ser colocada la nueva orden de abastecimiento. Cuando las existencias llegan a este punto y se coloca la nueva orden, debe existir una cierta cantidad de artículos suficientes para hacer frente a la demandadurante el tiempo que tarda en llegar el nuevo pedido. En condiciones ideales el punto cero de existencias se alcanzará en el momento preciso en que llega dicho nuevo pedido.

Para determinar el punto de reorden, deben ser tomados en cuenta ' varios factores. Los dos principales factores son el tiempo de entrega y el **Técnicas Existentes** 

consumo o demanda.

El tiempo de entrega es definido como el lapso transcurrido entre la fecha de colocación de la orden y la de recibo de la misma.

> $PO = TF + D + IS$  $(2-4)$

Donde:

PO - Punto de reorden

TE - Tiempo de entrega(meses)

D - Demanda pronosticada sig. período(mes)

IS - Inventario de seguridad

### 2.4 INVENTARIO DE SEGURIDAD

Como se mencionó en el 20 punto de este capitulo, el inventario de seguridad se utiliza para soportar cambios en la demanda o retardos en las entregas, pero realmente, ¿Cómo funciona? y ¿Cómo se calcula?, ¿Cuál es el inventario de seguridad que necesito?.

El inventario de seguridad es la cantidad de un artículo mantenido a manera de protección contra las roturas de inventarios<sup>\*</sup> resultante de un alza inesperada de la demanda durante el tiempo de entrega.

El agregar un inventario de seguridad implica et incremento del inventario promedio, con su correspondiente incremento en costos de

Entiéndase por rotura de inventario cuando se acaba este y no hay inventario para surtir la demanda
**Técnicas Existentes** 

mantenimiento.

El inventario adicional debe ser considerado una buena inversión. hasta determinado limite razonable, porque las roturas de inventarios pueden causar pérdida de ventas.

Como se muestra en la figura 2.2, el inventario de seguridad sirvió para soportar el aumento repentino de demanda. Si no hubiera existido éste se hubieran perdido ventas desde el mes 4 hasta el mes 5, que llegó el nuevo pedido.

El inventario de seguridad puede ser calculado de diversas maneras. Estas varían desde una simple asignación de un cierto tiempo multiplicado por la demanda, hasta los métodos estadísticos en los cuales se usa la desviación media absoluta (MAD) y el factor de seguridad. Estos métodos se discuten a continuación.

Para definir el inventario de seguridad, el usuario debe definir el nivel de servicio deseado, entendiendose por esto el porcentaje de seguridad de que no exista pérdida de ventas durante el ciclo de reabastecimiento.

Para lograr esto se necesita medir el error del pronóstico y el dato real de la demanda. La medida de error utilizada es la desviación media absoluta (MAD). La desviación es simplemente la diferencia entre la demanda real de cada período y la promedio.

El ser absoluta nos indica que toda desviación es considerada positiva. La media es otro término para promedio de la desviación absoluta. El inventario de seguridad puede calcularse de la siguiente manera.

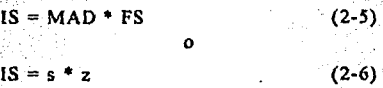

donde:

FS - Factor de seguridad

MAD - Desviación media absoluta

s - Desviación estándar

z - Valor z de la gráfica para distribución normal \*

Por ejemplo, con un pronóstico de 250 por periodo tenemos la siguiente demanda:

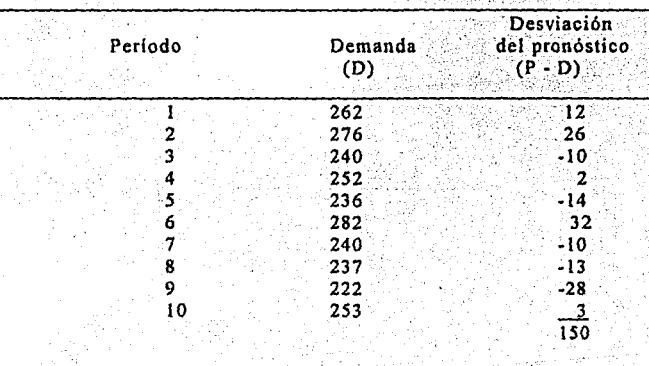

Tabla 2.1

' Ver apéndice 1

La suma de las desviaciones absolutas es 150. Dividiendo por 10 períodos, nos da que MAD = 15. Si decidimos un servicio al cliente de 95%, el factor de seguridad es 2.06 (ver tabla 2.2). El punto de reorden y el inventario de seguridad son calculados como

$$
1S = 15 * 2.06 = 30.9
$$
  $\gamma$   $PO = 250 + 30.9 = 280.9$ 

o 281. Inventario de seguridad debe ser redondeado hacia arriba para prevenir el fallo de nivel de servicio.

Comparando PO, calculando IS de la otra manera con la desviación estándar = 18.87, y de la (tabla 2.2)  $z = 1.65$  tenemos,

> $IS = s^*z$  $IS = 1.65 + 18.87$  $OP = 250 + 31.14$  $= 281.14 \text{ o } 282$

que es prácticamente igual al anteriormente calculado.

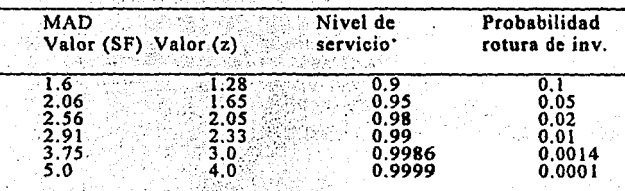

#### Tabla 2.2 - factores de seguridad comunes

En la tabla 2.2 se muestran los factores de seguridad más comunes. con su respectivo valor de (z), y el nivel de servicio. Todo esto es obtenido de la tabla para distribución normal (ver apéndice I)

### 2.5 PATRONES DE DEMANDA

- 1.- Horizontal (constante)
- 2.- De tendencia.
- 3.- Estacional.
- 4.- Estacional de tendencia.

Nota: Ver figura 2.4

#### 1) MODELO HORIZONTAL:

Una representación de la demanda que oscila alrededor de un promedio, con variaciones dentro de cierto rango, los cuales no se espera que sucedan de acuerdo a un patrón perfectamente definido. Es llamada también constante. La representación matemática es un solo número (primer promedio) que puede ser determinado por un solo ajuste exponencial.

#### 2) MODELO DE TENDENCIA:

Es una representación de la demanda que se incrementa o decrece constantemente de acuerdo con el paso del tiempo. La representación matemática está basada en dos números (primer y segundo promedio), que son promedios para diferentes puntos en el tiempo por lo que el cambio. debido al tiempo puede ser calculado y utilizado para extender la línea al presente o al futuro.

**Técnicas Existentes** 

### 3) MODELO ESTACIONAL Y ESTACIONAL DE TENDENCIA:

Es una representación de la demanda que tiene periodos altos y bajos que recurren en función del tiempo. Estos picos y valles normalmente difieren del promedio en un 30% y 50%.

Un requerimiento más, es una razón identificable para la variación (descenso y ascenso), que nos indique si existe probabilidad de que esto suceda. El modelo estacional puede ocurrir de igual manera con el horizontal o el de tendencia. Estos tipos de demanda se ejemplifican en la figura 2.4

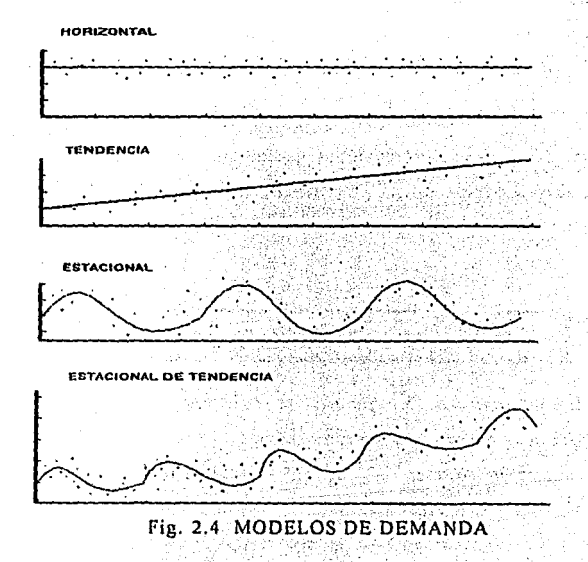

### **2.6 PROYECCION (PRONOSTICO)**

Existen dos métodos de anticipar la demanda, (predicción y proyección). La predicción es de hecho una adivinanza por intuición que no implica el uso formal de información numérica. La proyección o pronóstico, implica el manejo de información numérica de la demanda histórica de un producto. Esta técnica es la más usada en el control de inventarios.

El papel de la proyección es analizar la información histórica acerca del proceso de la demanda y proyectar para un deseado período de planeación (por ej., tiempo de entrega, una estación o un año).

Los programas o técnicas de proyección usan métodos o tendencias como el método de promedios, suavización exponencial, técnicas de regresión como los mínimos cuadrados y otros. Analizaremos algunos de ellos.

### 2.6.1 MOVIMIENTO SIMPLE DE PROMEDIO

Un medio de modificar la influencia de los datos pasados sobre la media o promedio para lograr un pronóstico es variar el número de datos pasados que serán incluidos en Ja media. El término promedio movible es usado para describir este procedimiento, puesto que cada nuevo dato es tomado como parte del promedio *y* el más viejo es desechado; Este movimiento del promedio nos dará el pronóstico para el siguiente período. Nótese que el número de datos tomados para el promedio es constante y que cada nuevo dato es tomado como parte de este promedio.

# 2.6.1.1 DOBLE MOVIMIENTO DEL PROMEDIO

Esta es una variante del primero y ésta hace un mejor trabajo cuando la curva tiene tendencia. Este es un promedio del promedio.

Para ilustrar estos métodos pondremos la demanda de ventas semanales de una zapatería, que se ilustran en la tabla 2.3.

Se tomarán 3 datos para el promedio, o sea N=3, y otros 3 para el segundo promedio N=3.

Los resultados de estos métodos son ilustrados en la figura 2.5. Aquí se muestran las variaciones durante todo el ciclo de la demanda.

Para el primer promedio se toman los primeros 3 datos, como los datos son de cada 2 semanas tenemos:

 $F8=(X2+X4+X6)/3$ 

 $F8=(68340+71720+96940)/3=79000$ 

Generalizando para cualquier valor lo podemos calcular con la siguiente. ecuación:

 $F_{1+2} = F_{1+1} + (1/T)^*(X_{1+1} - X_1)$ (2-8) donde:

F - Pronóstico

T - Número de períodos

X - Demanda

Para el segundo promedio tomamos los primeros 3 promedios. y de esta manera tenemos que:

 $PD10 = (P8+P10+P12)/3$ 

PD10=(79000+100580+122207)/3=100596

utilizando la ecuación

 $F_{i+1} = F_{i+1} + (F_{i+1} - PD_i)$  $(2-9)$ 

 $F12 = F12 + (F12 - PD10)$ 

El pronóstico para el período 12 es:

PRON12=122207+21611=143818

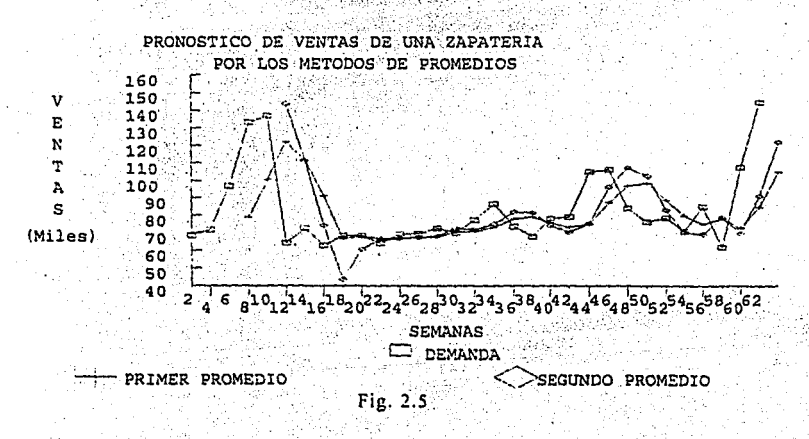

ولدينا

W

TABALA 2.3

PRONOSTICO DE UNA SERIE USANDO SIMPLE PROMEDIO PRODUCE PROMEDIO

V.

w

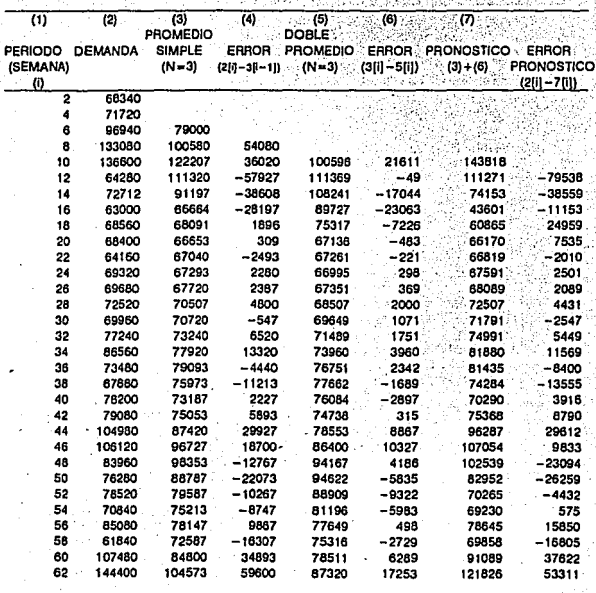

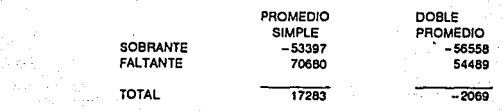

Tabla 2.3

### **2.6.2 METODOS DE SUA VIZACION EXPONENCIAL**

Este método implica un decrecimiento exponencial de los pesos que tienen los datos que se van haciendo viejos. Así como en el caso de promedios movibles como son, promedio simple, doble promedio y los más complicados métodos de suavización exponencial. Tienen en común la propiedad de dar relativamente mayor peso a los valores recientes y menor peso a los más viejos en el pronóstico.

En el caso de promedios movibles, los pesos asignados a las observaciones son producto de un sistema adaptado de promedio movible. En el caso de suavización exponencial, sin embargo, existen uno o más parámetros de suavización a ser determinados explícitamente, estos parámetros determinan los pesos asignados a las observaciones.

### **2.6.2.1 SUAVIZACION EXPONENCIAL SIMPLE**

El caso de suavización exponencial simple puede ser representado por la ecuación (2-10)'.

$$
F_{t+1} = \alpha X_t + (1-\alpha)F_t \qquad (2-10)
$$

o bien

 $F_{1+1} = F_1 + \alpha(X_1 - F_1)$ (2-11)

Donde  $(\alpha)$  es la influencia asignada a la nuova información. El

Para obtención de la ecuación (2-10), véase apéndice II.

factor determina la influencia relativa dada a la vieja y nueva información. El término ajuste exponencial se deriva de que la nueva pieza de información, cuando está promediada con el antiguo promedio, tiene menor influencia en el cálculo total conforme pasa el tiempo.

Supongamos  $\alpha = 0.2, 0.4, 0.6, y 0.8$ . Los pesos asignados a pasadas observaciones serían los siguientes.

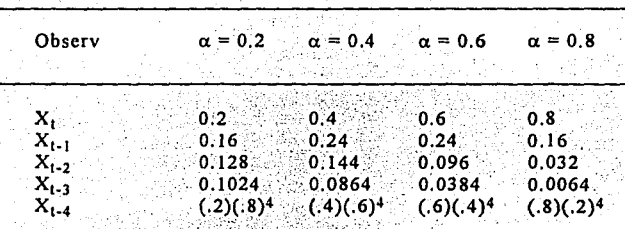

Si estos datos fueran graficados se podría observar que éstos decrecen exponencialmente, de ahí el nombre de suavización exponencial. (Sería bueno notar, aunque el objetivo puede ser encontrar un valor de  $\alpha$  que minimice el "MSE" (que es la sumatoria de los cuadrados de los errores de las medias) sobre una prueba, la estimación relacionada en la suavización exponencial no es un problema lineal)3.

En la tabla 2.4 se puede observar tres proyecciones de la misma demanda que usamos en la tabla 2.3, con  $\alpha$  de 0.1, 0.5, y 0.9.

En la gráfica que a continuación se muestra se observa cómo

Técnicos Existentes

afectan las diferentes  $\alpha$  en el pronóstico.

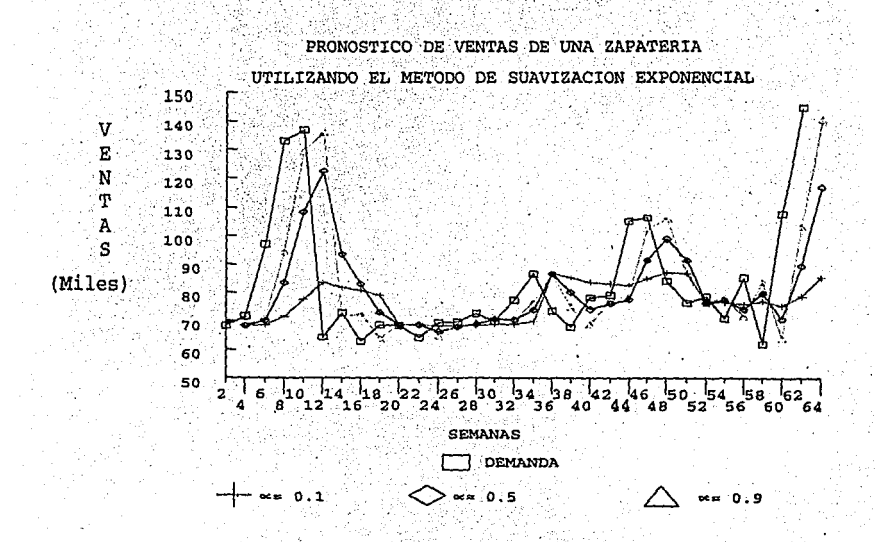

Fig. 2.6

# TABLA 2.4 PRONOSTICO DE UNA SERIE USANDO<br>SUAVIZACION EXPONENCIAL

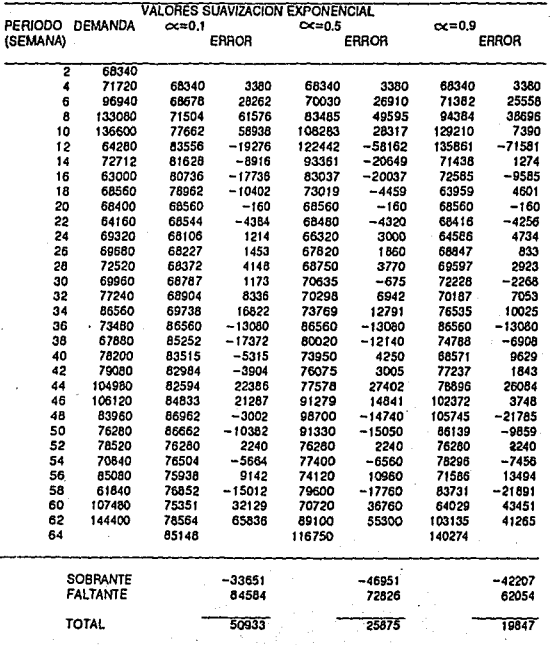

Tabla 2.4

Los pronósticos se pueden hacer usando cualquiera de las dos ecuaciones (2-10) o (2-11). Por ejemplo, en la tabla 2.4 el pronóstico para el período 14 cuando  $\alpha = 0.5$  es el siguiente:

> $P_{14} = P_{12} + \alpha(X_{12} - P_{12})$  $= 122442 + 0.5(64280 - 122442)$  $= 93361$

Similarmente cuando  $\alpha = 0.9$ :

 $P_{14} = 135861 + 0.9(64280 - 135861) = 71438$ 

# 2.6.2.2 SUAVIZACION EXPONENCIAL ADAPTATIVA

El método de suavización exponencial simple requiere de la especificación de un valor de a. El método de suavización exponencial adaptativa, tiene una aparente ventaja sobre el simple al permitir que el valor de  $\alpha$  cambie de una manera controlada, como cambia el patrón de los datos. Esta característica parece atractiva cuando ciertos o miles de artículos requieren pronóstico. Este método se adapta en la medida que  $\alpha$ cambia automáticamente cuando hay un cambio en el patrón de datos, como en los casos mostrados en la fig.2.4.

La ecuación para el pronostico con el método de suavización adaptativa es similar a la ecuación (2-10) exceptuando que  $\alpha$  es reemplazada por  $\alpha_i$ .

$$
F_{t+1} = \alpha_t X_t + (1 - \alpha_t) F_t \tag{2-12}
$$

donde:

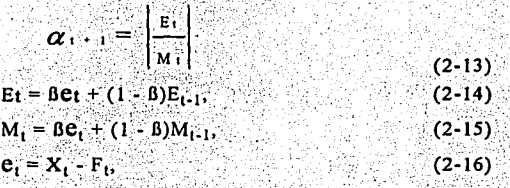

 $\alpha$  y B son parámetros entre 0 y 1 y  $\prod$  representa valores absolutos. La ecuación (2-13) indica que el valor de  $\alpha$  a ser usado en el período (t + 2) es definido como el valor absoluto del radio del error suavizado entre (E.) v el error absoluto suavizado. Estos dos términos son obtenidos usando suavización exponencial simple como se muestra en las ecuaciones (2-10)  $y = (2-11)^4$ .

La inicialización de la suavización adaptativa es un poco más complicada que la simple. Este método tiene comúnmente una gran respuesta a los cambios del patrón de datos. Por ejemplo, para la demanda ya estudiada con los otros métodos, mostrada en la tabla 2.5, si inicializamos de esta manera:

 $F_2 = X_1$ .  $\alpha_2 = \alpha_3 = \alpha_4 = \beta = 0.9$  $E_1 = M_1 = 0$ ,

Se escogió  $\alpha = 0.9$  como inicialización porque en los primeros períodos es un cambio muy drástico. El pronóstico para el período 60, por

ejemplo es:

### $F_{56} = \alpha_{54}X_{54} + (1 - \alpha_{54})F_{54}$

# $= 0.023(70840) + (1 - 0.023)78395 = 78221$

TABLA 2.5

#### PRONOSTICO DE UNA SERIE USANDO **WIZACION EXPONENCIAL ADAPTATIVA** SU/

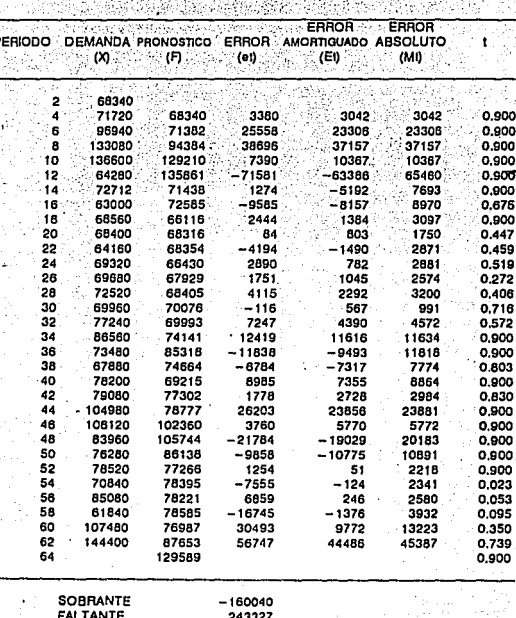

**TOTAL** 

83287

Tabla. 2.5

Ya que se tiene el valor actual del período 56, se pueden calcular  $\alpha_{58}$ ,  $e_{56}$ ,  $E_{56}$ ,  $M_{56}$  como sigue:

 $e_{56} = 85080 - 78221 = 6859$  $E_{56} = 0.053(6859) + (1 - 0.053)(-124) = 246$  $M_{56} = 0.053(6859) + (1 - 0.053)(2341) = 2580.45 \approx 2580$  $y \alpha_{58} = (246/2580) = 0.0953 = 0.95$ 

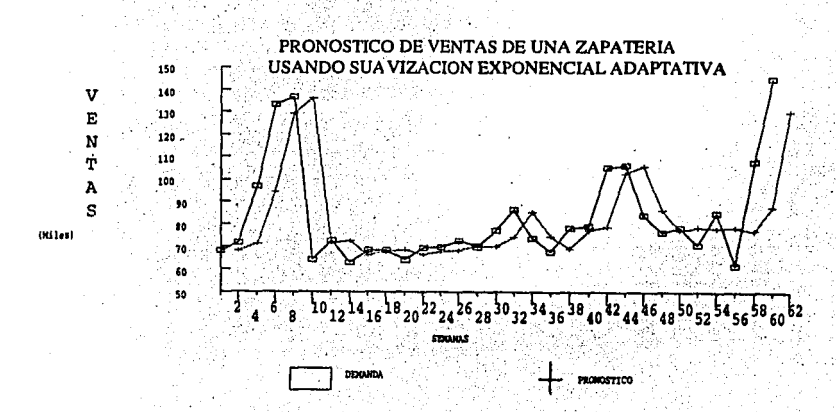

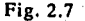

### 2.7 METODOS DE REGRESION

Este tema nos introduce a un nuevo concepto en los pronósticos. Un pronóstico será expresado en función de cierto número de factores que determinan sus causas. Así el pronóstico no será necesariamente en función del tiempo.

A veces habrá una variable dependiente (Y) y varias independientes  $(X_1, X_2, ..., X_k)$  y el objetivo será encontrar una función que relacione Y con todas las independientes. Esto es regresión múltiple de Y en  $X_1$  hasta  $X_k$ , pero en este capítulo se estudiará únicamente la regresión simple.

Es necesario hacer una distinción técnica entre los modelos de regresión lineal y los modelos no lineales. Todas las regresiones son representadas por ecuaciones relacionando las variables dependientes con las independientes. Por ejemplo,  $Y = 1.5 + 2.5X$ , expresa Y en función de X y esta ecuación relaciona dos coeficientes  $(1.5 y 2.5)$ . Cuando esta ecuación es escrita en su forma general tiene la siguiente forma;

> $Y = a + bX$  $(2 - 16)$

Donde a y b son dos coeficientes, de aquí podemos decir que Y es una función lineal de X, porque si graficáramos Y vs X nos dará una linea recta.

El pronosticador debe decidir sobre cuántas variables manejar,

cuáles serán dependientes y cuáles independientes. Si el dato es medido. con respecto al tiempo, será una regresión de series de tiempo. Si el tiempo no interviene, será una regresión secciona!.

# **2.7.1 REGRESION SIMPLE**

La situación general envuelve una serie de n pares de observaciones  $(X, Y)$ ,  $\{Xi, Y_i\}$  para  $i = 1, 2, 3, ..., n$ .

Cada par puede ser graficado como un punto, y por convención, los valores de Y son graficados en el eje vertical (ordenadas) y los valores de X son graficados en el eje horizontal (abscisa), (véase tabla 2.6 y figura  $2.8$ ).

TABLA 2.6 VENTAS DE 10 PERIODOS

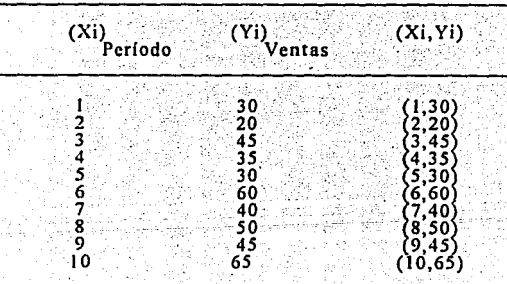

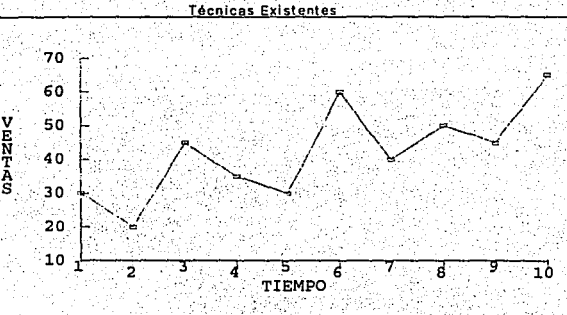

Fig. 2.8 VENTAS vs TIEMPO

Consideraremos una relación linear entre Y y X y el problema a determinar es la mejor línea que ajuste los puntos. En la siguiente sección consideraremos X como variable de tiempo.

# 2.7.1.1 REGRESION SIMPLE DE "Y" CON RESPECTO **AL TIEMPO**

La figura 2.9 muestra algunas de los diferentes métodos de evaluar el error de la recta ajustada, y estos pueden ser definidos como:

a) La distancia perpendicular de P a CC (linea PP1)

b) La distancia horizontal de P a CC (linea PP2)

c) La distancia vertical de P a CC (linea PP3)

etc.

d) El valor absoluto de la distancia de P (horizontal o vertical),

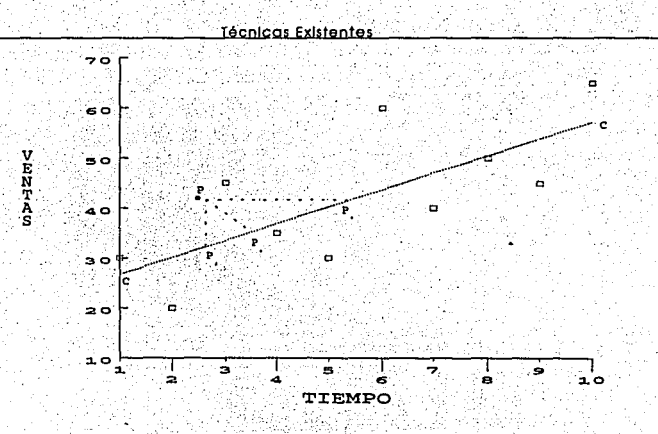

### Fig. 2.9 Como medir el error.

Para encontrar los valores de "a" y "b" tenemos las ecuaciones siguientes: $5 -$ 

$$
b = \frac{N\sum XY - (\sum X)(\sum Y)}{N\sum X^2 - (\sum X)^2}
$$
\n
$$
a = \sum Y - b \sum X
$$
\n(2-18)

Ver nota

En la tabla 2.7 y la fig. 2.10 se muestra este método:

Le Sin

\* NOTA: Si se desean ver los detalles matemáticos y derivación de estas ecuaciones, ver MAKRIDAKIS, Spyros, "Forecasting", ed. John Wiley & sons, Inc. 2a ed. Apéndice 5-A.

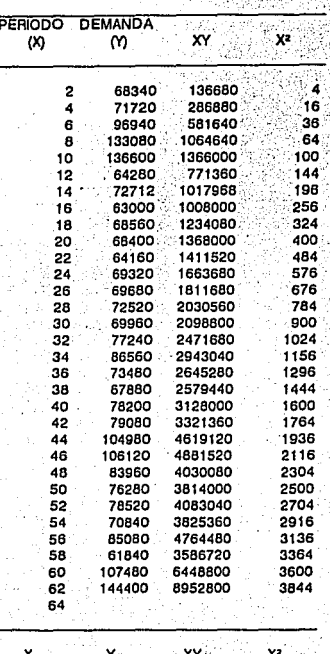

#### MINIMOS CUADRADOS Tabla 2.7

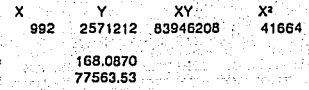

Tabla 2.7

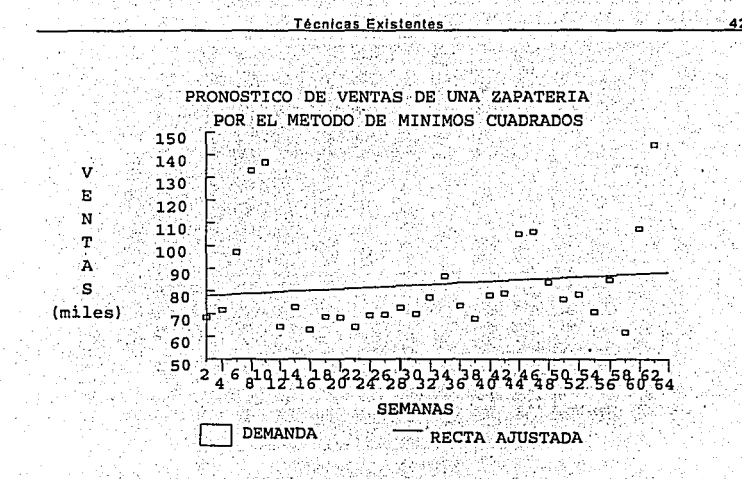

#### Fig. 2.10

Con este método se hace el mejor ajuste lineal y se obtiene el valor promedio más probable con la cantidad de datos dada hasta este momento, claro que mientras más datos intervengan se irá ajustando esta recta.

Este método es muy útil para darnos cuenta de la tendencia de la demanda estudiada, aunque no es muy sensible a los cambios bruscos de demanda, se puede hacer una relación de variación y de esta manera predecir esos picos.

Técnicas Existente

# 2.8 COMENTARIOS

En este punto analizaremos cada tema evaluando la posibilidad de usarlo en el caso estudiado en este trabajo.

# **2.8.1 CLASIFICACION ABC**

Este tipo de clasificación es muy útil, puesto que nos enfocamos en los artículos más importantes y valiosos para la empresa. Si no tenemos este cuidado podríamos darle una importancia a artículos que no la merecen mientras descuidamos otros que justifican todo nuestro cuidado.

En el caso de las zapaterías es muy recomendable usar este método ya que se cuenta con una gran variedad de productos y seria muy dificil y poco rentable llevar un control absoluto de todos éstos.

# 2.8.2 TAMAÑO ECONOMICO DE LOTE (EOQ)

En el punto 2.2 se dijo que la fórmula del EOQ sólo se aplicaba si: l.· El consumo es uniforme, 2.· El lote será recibido en la fecha precisa. 3.· El precio de compra es constante.

En el caso que estamos estudiando ninguno de estos punto se cumple, el consumo o demanda no es uniforme, el pedido nunca se recibe en fecha precisa, puede variar hasta 1.5 meses, y por último el precio de compra no está garantizado todo el año, puede haber alzas.

Aunque usar este método en este caso no sería muy confiable, debido a las variaciones en las variables, sí nos podría dar una idea o un punto de referencia para que de ahí con base en la experiencia y otros factores tomemos la decisión del tamaño de lote.

### 2.8.3 PUNTO DE REORDEN E INVENTARIO DE SEGURIDAD

En el caso de las zapaterías es muy dificil definir un punto de reorden y un inventario de seguridad por varias causas:

> 1) El reabastecimiento no es en un tiempo preciso, por lo que no se puede pretender que el nuevo pedido llegue cuando el inventario sea cero. Se necesitaría un inventario de seguridad para asegurar la oferta.

> 2) Calcular un inventario de seguridad es muy complicado. puesto que cada producto (modelo de zapatos), tiene varios números que se venden a distinta velocidad. Por ejemplo el número 14 de botitas de niña se vende mucho más que el 15 v hay casos en que se venden unos números de un modelo y otros números de otros modelos sustitutos, así que comúnmente de ciertos modelos habrá muchos pares y no estará surtido.

Pará hacer un inventario de seguridad confiable como para calcular el punto de reorden debe ser de un grupo de productos sustitutos o complementarios bien diseñado para que se pueda satisfacer la demanda durante todo el periodo (hacerlo de cada producto por separado no sería rentable debido a la inversión necesaria que se necesitarla y al espacio que no hay disponible).

Tomando en cuenta lo mencionado en los puntos anteriores, se puede calcular un punto de reorden y un inventario de seguridad que nos funcione muy bien.

# **2.8.4 TIPO DE DEMANDA**

La demanda es estacional y se espera que tenga una tendencia positiva. La demanda tiene dos grandes picos, el más grande en diciembre, por las ventas de Navidad y otro en septiembre, por la entrada a clases. Aunque el último sólo afecta al zapato de niño, las otras líneas también tienen sus pequeños picos como son el 10 de mayo, el día del padre etc.

# 2.8.5 PRONOSTICO

Si es bueno el pronóstico, tanto en cantidad de pares como en la numeración necesaria, se reduce el inventario final al mínimo. v por lo tanto no se crean saldos que es uno de los principales objetivos del control de los inventarios.

**Técnicas Existentes** 

Como ya se ha visto existen varios métodos para pronosticar la demanda, algunos mencionados en este capítulo y muchos más existentes, pero ¿Cuál es el mejor?, El método de promedios como el de suavización exponencial, son muy sensibles a los cambios en la demanda, pero son muy influenciados por el último valor. El método de mínimos cuadrados se ajusta a un valor promedio y no es muy influenciado por los cambios bruscos de demanda.

Para decidir cuál método es el mejor se tendrá que hacer un análisis sobre las variaciones de la demanda, y relacionarlas con el promedio, así por ejemplo si se sabe que septiembre varía 50% más en zapato de niño, pues solo multiplicamos el promedio pronosticado por 1.5 y tendremos una muy buena aproximación de la demanda de septiembre.

Este análisis se hará en el capítulo 4.

**Técnicas Exlstontes** 

# **NOTAS AL CAPITULO 2**

- 1.- FOGARTY, Donald; BLACKSTONE,J; HOFMAN,Tomas "Production & Invcntory Managment", Ed. South Western 2a. Ed, P .p.165, Cincinati, Ohio-1991.
- 2.- PLOSSL,George W. "Control de la Producción y de Inventarios" Ed. Prentice-Hall, 2a Ed.P.p. 41, México' 1987.
- 3,- MAKRIDAKIS,Spyros; WEELWRIGHT,Steven;MCGEE,Victor, "Forecasting", Ed. John Wiley & Sons, Inc. 2a. Ed, P.p. 86, U.S.A.-1983.

4.- Ibídem P.p. 91.

*S.-* Ibídem P.p. 193,

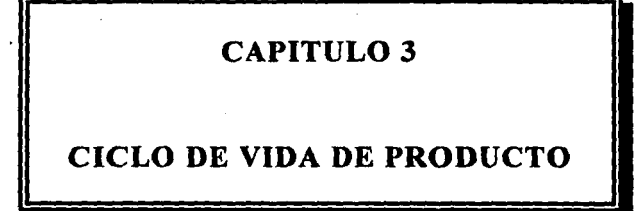

En este capítulo se ve la importancia de innovar productos, de hacer una mezcia de productos optima y se analiza el ciclo de vida de los productos que tiene gran relación con los tópicos anteriores.

Se usarán términos y se harán deducciones para empresas  $m$ anufactureras v se darán equivalencias en empresas comerciales o (detallístas),que son éstas últimas las que más\_ nos interesan en este trabajo de investigación.

### **3.1 IMPORTANCIA DE LA INNOVACION DEL PRODUCTO**

La justificación social y económica de la existencia de una empresa es satisfacer a los clientes. Una compañía cumple con esta responsabilidad fundamental ante la sociedad por medio de los productos que ofrece. En el presente capitulo señalaremos algunas de las razones por las cuales la planeación y desarrollo de nuevos productos para las empresas manufactureras y el desarrollo y la implementación de nuevos productos son tan importantes para las empresas modernas.

### **3.2 LOS PRODUCTOS TIENEN CICLOS DE VlDA**

A semejanza del ser humano, los productos pasan por un ciclo de vida. Crecen (en ventas). luego declinan (envejecen) y con el tiempo terminan por ser reemplazados. Del nacimiento a su muerte, el ciclo de \'ida de un producto se .divide generalmente en cuatro etapas:

introducción, crecimiento, madurez y declinación (envejecimiento}. El éxito de mercadotecnia de una compañía es afectado profundamente por su capacidad de entender y dirigir el ciclo de vida de sus productos $<sup>1</sup>$ .El</sup> ciclo puede ilustrarse por medio de las curvas del volumen de ventas y utilidades, como se aprecia en la figura 3-1. La figura muestra el patrón característico del crecimiento de las ventas y la declinación de los productos a medida que recorren su ciclo de vida. Las formas de dichas curvas varían de un producto a otro.

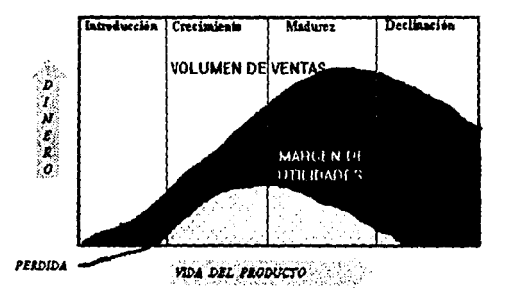

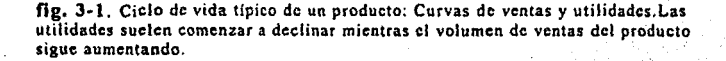

### 3.2.1 CARACTERISTICAS DE CADA ETAPA

Es muy importante que la gerencia reconozca en qué parte del ciclo de vida se encuentra su producto en determinado momento.

#### a) INTRODUCCION.-

Durante la primera etapa del ciclo de vida de un producto, éste se lanza en el mercado con una producción a gran escala y un programa exhaustivo de mercadotecnia. Ha pasado ya por las etapas iniciales de la evaluación de ideas, modelos piloto y pruebas de mercado. El producto entero puede ser nuevo como los nuevos tenis torsión de ADIDAS. O bien puede ser que el producto básico sea bien conocido pero tenga una nueva característica o accesorio que se halla en la fase introductoria; por ejemplo, los tenis con burbuja de aire, o con cintas que se pegan y despegan en lugar de aguietas, siendo los mismos modelos con cambios, dando como resultado nuevos modelos.

Hay un alto porcentaje de características del producto en este período. Las operaciones del período introductorio se caracterizan por altos costos, un elevado volumen de ventas, pérdidas netas y una distribución limitada. En muchos aspectos, la etapa de introducción es la más riesgosa y cara. Sin embargo, en el caso de productos realmente nuevos, existe escasa competencia directa. El programa promocional puede diseñarse para estimular la

demanda primaria más que la secundaria. Es decir, el tipo de producto se pone en relieve y no la marca del vendedor.

Esto es para la empresa manufacturera, pero ¿qué pasa con los detallistas en este período?, Aquí se da una publicidad masiva en cuanto al nuevo producto, y es decisión del gerente de compras ver si quiere ser uno de los iniciadores del nuevo producto, o esperar un tiempo para ver cómo da resultado en el mercado antes de introducirlo.

Hay que estar atentos al mercado y sus tendencias, pues suele suceder que el detallista introduzca un producto nuevo para la empresa, pero que en el mercado está ya en la etapa de madurez. entonces va a tener un ciclo de vida muy corto en esta empresa, uno porque pase de moda y la gente ya no lo compre, o porque la fábrica lo deje de producir.

#### b) CRECIMIENTO.-

En el crecimiento, o aceptación del mercado, las ventas y los productos se elevan, a menudo a una gran velocidad. Los competidores entran en el mercado: en grandes cantidades si las perspectivas de utilidades resultan sumamente atractivas. Las empresas optan por una estrategia promocional de "compre mi producto" más que por la de "pruebe este producto". Crece el número de distribuidores, se introducen las economías de escala y los precios descienden un poco. Por lo regular las utilidades

empiezan a disminuir al acercarse el final de esta etapa de crecimiento.

En esta etapa tenemos que se incrementa la competencia tanto para la empresa manufacturera como para la comercial, esto obliga a bajar precios para ser más competitivos.

#### c) MADUREZ.-

Durante la primera parte de este periodo las ventas siguen creciendo, pero a un ritmo cada vez menor. Las ventas tienden a estabilizarse, pero disminuven las utilidades del fabricante y de los: detallistas. Los productores marginales se ven obligados a salir del mercado. La competencia de precios se torna cada vez más enconada. El fabricante asume una participación mayor del esfuerzo promocional total en la lucha por conservar a los distribuidores y un espacio en el estante de sus establecimientos. Se introducen nuevos modelos a medida que los productores amplian sus lineas y adquieren mucha importancia las ventas en que se aceptan artículos usados como pago inicial.

En esta etapa las utilidades disminuyen puesto que debido a la competencia tanto los fabricantes como los detallistas tienen que bajar el precio para poder competir y se incrementa el costo de publicidad.

#### **Ciclo de Vida del Producto** 54

#### d) DECLINACION *V* POSIBLE ABANDONO.-

Para prácticamente todos los productos, la obsolescencia se inicia de modo inexorable cuando los nuevos productos inician su ciclo de vida y reemplazan a los anteriores. El control de costos adquiere cada vez mayor importancia conforme decae la demanda. Se hace menos publicidad y varios competidores dejan el mercado. A menudo depende de la capacidad y habilidad de los gerentes el hecho de que haya que abandonar el producto o que los vendedores sobrevivientes sigan vendiéndolo con utilidades.

En la última etapa el detallista está atenido **a** que su proveedor decida seguir fabricando el producto y ¿por cuánto tiempo? asi que debe prepararse para abandonar el producto, aunque esto sería mejor que fuera previsto desde un poco antes, o sea, el final de la etapa de madurez.

También un producto puede acabar su ciclo de vida antes para el ;detallista que para el fabricante o viceversa, no necesariamente tiene que ocurrir al mismo tiempo. Cuando acaba primero para el detallista es porque en su mercado maduró más rápido y ya se tiene que abandonar, mientras que el fabricante todavía tiene mercado en otras zonas. Cuando ocurre al revés, primero acaba para el fabricante, el detallista tiene problemas si el fabricante decide eliminar el producto pues aunque el detallista todavía tiene mercado ya no puede vender el producto pues ya no es fabricado. Por esta razón el detallista debe estar atento al. comportamiento de los productos en todo el mercado, y en contacto estrecho con los fabricantes.

# 3.2.2 DURACION DEL CICLO DE VIDA DE UN PRODUCTO

La duración del ciclo de vida es variable entre los productos. Abarca desde unas cuantas semanas o una temporada corta (en caso de una novedad o de moda en la ropa) hasta algunos decenios (digamos los automóviles o teléfonos). Pero en general el ciclo de vida se abrevia con el paso de los años. Un producto puede tornarse obsoleto ante los cambios rápidos de la tecnología. Otra posibilidad es que la competencia introduzca una versión propia de un producto de gran aceptación, y éste puede pasar muy pronto a la etapa de madurez.

La figura 3-1 sugiere que las etapas del ciclo de vida comprenden períodos casi iguales, mas no es así. Las etapas del ciclo de determinado producto suelen durar diferentes periodos. Además, la duración de cada etapa variará según el producto. Algunos productos tardan años en pasar por la etapa de introducción y, en cambio, otros son aceptados al cabo de unas cuantas semanas. Mas aún, no todos pasan por la totalidad de las. etapas. Algunos fracasan en la de introducción y otros no pueden introducirse hasta que el mercado se encuentre en la fase de desarrollo o madurez. Sin embargo, prácticamente en todos los casos son inevitables la declinación (envejecimiento) y el posible abandono. Ello se debe a:

1) Desaparezca la necesidad del producto (como cuando el jugo congelado de naranja eliminó generalmente el mercado de los
cxprimidorés de jugos, en E.U.).

2) Se desarrolle un producto mejor o menos caro para satisfacer la misma necesidad (gracias a los circuitos electrónicos fue posible producir muchos productos de repuesto).

3) El público simplemente se canse de un producto (un estilo de ropa, por ejemplo), de modo que éste desaparece del mercado.

## 3.3 EL CICLO DE VIDA ESTA RELACIONADO CON UN **MERCADO**

Cuando decimos que un producto se halla en su etapa de crecimiento o en alguna otra, estamos refiriéndonos implícitamente a su nexo con un mercado en particular. Es decir, un producto puede recibir una buena aceptación (etapa de· crecimiento o madurez) en algunos mercados pero encontrarse en la etapa de introducción en otros. Así, los hornos de microondas se hallaban en la fase de madurez en los mercados de las lineas· aéreas y 'de servicios de comida en las plantas, aunque todavía estaban en la etapa de introducción en casi todos los mercados de consumidores.

La definición, o identidad, del producto también interviene en esta relación del ciclo de vida y el mercado. He aquí un ejemplo: en su definición general las computadoras se encuentran en la etapa de crecimiento. Pero las computadoras personales aún están en la etapa de introducción en la generalidad de los mercados de consumidores.

## 3.4 ADMlNISTRACION DEL CICLO DE VIDA DE UN PRODUCTO

No se puede establecer de antemano la forma de las curvas de las ventas de un producto y sus utilidades. En gran medida, la forma puede controlarse mediante una acción general eficaz. Una clave de la administración exitosa del ciclo de vida es:

1) Predecir la forma del ciclo propuesto del producto aún antes que sea introducido y luego, en cada etapa.

2) Prever las necesidades de mercadotecnia en la siguiente etapa. Por ejemplo, el período de introducción puede acortarse si se amplia la distribución o se disminuye el esfuerzo promociona!.

De los puntos anteriores se pueden concluir los siguientes puntos.

## l.4.1 EL PRODUCTO ES UN DETERMINANTE BASICO DE LAS UTILIDADES

Los nuevos productos son indispensables para mantener el indice de utilidades esperado. La figura 3-1 muestra una relación típica entre la curva del volumen de ventas y la curva de utilidades a través del ciclo de vida de un producto. Obsérvese que la curva\_ de utilidades. de la mayor parte de los productos nuevos es negativa a lo largo de la mayor parte de. la etapa de introducción. Por otra parte, comienza a declinar mientras el volumen de ventas sigue ascendiendo. Ello se debe a que una compañía. tiene que intensificar su actividad publicitaria y su esfuerzo de ventas o reducir sus precios (o bien, hacer ambas cosas) para continuar su crecimiento de ventas durante la etapa de madurez.ante la intensificación de la competencia. La introducción de un nuevo producto en el momento oportuno contribuirá a mantener el nivel deseado de utilidades.

## 3.4.2 LOS NUEVOS PRODUCTOS SON INDISPENSABLES PARA EL CRECIMIENTO

Una recomendación que Ja gerencia siempre debe tener presente es ésta: *"innovar o morir"2.* En verdad, una actitud de innovación es una filosofía paralela a la del concepto de mercadotecnia. Muchas compailías obtendrán parte considerable de su volumen de ventas y de sus utilidades netas en el presente aiio. a partir de productos que no existían hace *5* o 10 años. Más aún, varios estudios han demostrado que las industrias en crecimiento son aquéllas que están orientadas a productos nuevos.

## 3.4.3 ESTRATEGIAS DE LA MEZCLA DE PRODUCTOS

Llega un momento en que una compañía comercializa algunos nuevos productos y algunos viejos, a la vez que está planeando y desarrollando otros.

Un extenso grupo de productos, que están destinados a usos esencialmente semejantes y que poseen características físicas muy parecidas, constituye una *línea de productos. La* ropa es un ejemplo de

ello. Pero dentro de un contexto diferente, digamos en una pequeña tienda de especialidad, los artículos de vestir para caballeros (camisas, corbatas v ropa interior) v otras prendas masculinas (traies, sacos deportivos, abrigos y pantalones) constituirán una linea. Dentro de otro contexto, la ropa para caballero en una línea de contraste con la ropa para dama, los muebles o los artículos deportivos.

La mezcia de productos es la lista completa de todos los productos que ofrece una compañía. La estructura de la mezcla posee dimensiones de extensión y profundidad. Su extensión se mide por el número de líneas de productos con que cuenta; su profundidad, por la variedad de tamaños, colores y modelos que ofrece dentro de una línea.

Una empresa puede optar por ampliar la actual mezcla de productos al aumentar el número de líneas o la profundidad de cada una. Las nuevas líneas pueden guardar relación o no con los productos actuales.

Otra estrategia del producto consiste en reducir la mezcla de productos al eliminar toda una línea o al simplificar la variedad dentro de cada una, Al sustituir las lineas largas y voluminosas por otras más delgadas y cortas, se pretende suprimir los productos poco rentables y obtener más utilidades con un menor número de ellos.

Una alternativa ante el desarrollo de un producto totalmente nuevo consiste en que la gerencia examine otra vez los productos actuales de la compañía. A menudo, mejorar un producto establecido puede ser más rentable y menos riesgoso que hacer uno completamente nuevo.

## 3.5 OBSOLESCENCIA PLANEADA Y MODA

El consumidor parece estar en búsqueda constante de lo *"nuevo"*  pero no *"demasiado nuevo". El* mercado desea novedades: nuevos productos, nuevos estilos, no en una forma abrupta. Esto ha llevado a muchos fabricantes a idear la estrategia del producto para la obsolescencia planeada. Su objetivo radica en hacer obsoleto un producto actual y, con ello, ampliar el mercado de los productos que los sustituyen.

### **3.5.1 OBSOLESCENCIA PLANEADA**

La obsolescencia planeada puede utilizarse de dos maneras:

+ *Obsolescencia tecnológica o funcional.* Los mejoramientos tecnológicos de importancia dan origen a un producto más eficaz. Por ejemplo, las calculadoras manuales hacen tecnológicamente obsoletas las. reglas de. cálculo. En general se considera que este tipo de obsolescencia en conveniente desde el punto de vista social v económico.  $2.2\%$  $\mathbb{R}$ 

*--:---,,·::*  + *Obsolescencia de estilo.* Algunas veces se le llama obsolescencia "psicológica" o de "moda", Se modifican las características superficiales del producto, de modo que el nuevo modelo se distinga facilmente del anterior. Con ello se pretende hacer que la gente se sienta anticuada si sigue usando los modelos viejos.

Cuando el público critica la obsolescencia planeada, normalmente se refiere a la segunda interpretación, o sea a la obsolescencia de estilo.

## 3.5.2 MODA

La moda está arraigada en factores sociológicos y psicológicos. En lo fundamental, el hombre es conformista. Y al mismo tiempo desea ardientemente ser, actuar y parecer un poco diferente de sus semejantes. No se revela contra la costumbre: tan sólo desea ser ligeramente distinto a los demás y pese a ello no ser acusado de mal gusto ni de insensibilidad al código. La moda les proporciona en forma discreta la oportunidad de la auto-expresión.

Cuando los productos de una compañía están sujetos al ciclo de la moda, la gerencia necesita saber en todo momento la etapa del ciclo en que se hallan sus productos. Los gerentes deben decidir en que momento entrar en el ciclo y cuándo salir de él.

Un pronóstico exacto es de inestimable utilidad para alcanzar éxito en la comercialización de la moda. Y ello resulta dificil en extremo, pues el pronosticador a menudo se ocupa de factores complejos de carácter sociológico y psicológico.

Muchas veces un minorista o fabricante opera principalmente

basándose en la intuición e inspiración, aunado a esto una gran experiencia.

Los ejecutivos también han de saber a qué mercado pretenden Ilegar. De ordinario, un detallista no puede participar eficazmente en todas las etapas del ciclo de moda al mismo tiempo. Una tienda de especialidad de alto grado (cuvas existencias se exhiben en un número reducido sin etiquetas de precio) debería entrar en el mercado al iniciarse una tendencia de moda. Una tienda de departamentos que desea llegar al mercado de ingresos medios habrá de planear penetrar en el circulo a tiempo para comercializar masivamente el producto, cuando este alcanzando su nivel más alto de popularidad.

## 3.6 COMENTARIOS

Los ejecutivos necesitan conocer el concepto del ciclo de vida del producto y las características de cada etapa. La tarea de administrarlo conforme pasa por su ciclo de vida plantea retos y oportunidades, quizá más a menudo en la etapa de disminución de ventas.

También necesitan hacer una estrategia de mezcla de productos, y conocer los ciclos de la moda para lograr una mayor eficiencia en las ventas

Ciclo de Vida del Producto **63** 

# NOTAS AL CAPITULO 3 1

1.- STANTON, William, "Fundamentos de Mercadotecnia", ed. Me Graw Hil, 7a. Ed., p.p.243, México 1990

2.- Ibídem, p.p219

# CAPITULO 4

# MODELO PROPUESTO DEL SISTEMA DE INVENTARIOS

En primer lugar nos pondremos de acuerdo en la terminología que usaremos:

Primeramente tenemos LINEAS, que son las divisiones que se hacen en el zapato para diferenciar si éste es para hombre, mujer niño, niña. Linea de hombre, Linea de niña, etc.

Cada Linea tiene su numeración, y cada fábrica pone ciertos márgenes en la numeración para cambiar el precio, y a estos rangos se les llama CORRIDAS DE NUMERACION. Por elemplo podemos tener una corrida del zapato de niño (del 14½ al 17), significa que dentro de ese rango el precio es el mismo, pero cambia fuera de éste, en la siguiente corrida (del 171/2 al 21).

Dentro de cada Linea existen divisiones, como son zapatillas de piso y zapatillas de tacón, botas, choclos, mocasines, y otras más, a las cuales les llamaremos SUB LINEAS.

Cada linea y a veces cada sublinea tiene su numeración, pero generalmente se puede dividir de la siguiente manera:

Dividida por corridas.

NIÑA (12 - 14) (14½ - 17) (17½ - 21) (21½ - 25½) NIÑO (12 - 14) (14½ - 17) (17½ - 21½) JOVEN (22 - 25%) HOMBRE (24 - 29) **MUJER** (21 - 26)

En tenis tenemos las mismas divisiones (Niña, Niño, Joven, Hombre Mujer).

En este capítulo se propone un sistema para el control· de los inventarios, haciendo un análisis de la aplicación de ciertas herramientas.

## **4.1 CLASIFICACION ABC**

En este caso se hará una clasificación ABC basándose en los estadísticos de ventas de la siguiente manera.

Se tomarán las marcas de zapato que tengan las mayores ventas como productos A, a continuación se clasificarán las marcas que tengan un volumen importante de ventas pero menor que las A' y serán clasificadas B, y por último las marcas con menores ventas serán clasificadas productos C. De acuerdo con la tabla siguiente se ·c;~-.- clasificarán:

Para los A  $\Sigma$  ventas esté entre 70% v 80% Para los B  $\Sigma$  ventas esté entre 15% y 20% Para los C: ¿ ventas esté entre *5%* •y !Ó%;

Dentro de cada marca se hará una clasificación ABC de igual manera. Si todos los modelos de una misma marca tienen ventas muy equivalentes podrán ser todos productos A ó A y B, dependiendo del" comportamiento del modelo. Cuando empiecen a declinar las ventas de algún(os) modelos se podrán clasificar como producios. C:y se tendrá que pensar en eliminar esos modelos y meter otros modelos nuevos.

Si dentro de la marca de zapatos existen diversas sublineas, como puede ser que una marca X tenga las siguientes sublineas:

- Botitas de niña.

- Botitas de niño.

- Zapátilla de niña.

- Choclos para niño

- Mocasines para niño

En este caso se hará una tercera división que será: Marca, sublinea, Modelo. Por ejemplo:

Supongamos que de la marca Marca x tenemos varias sublineas de zapato, pero la que más se vende son las Botitas de niña. Ya tenemos clasificada la sublinea que más ventas reporta, pero esa sublinea tiene varios modelos, de estos tendremos que ver, cuáles son los modelos que más se venden para clasificarlos como productos A.

Así al final tendremos que, de la marca Marca x, de la sublinea botitas de niña, tiene varios modelos, los cuales también los podemos clasificar como A,B o C. Asi tendremos:

в

Marca x Botita de niña modelo 12

Marca x Botita de niña modelo 11 **Modelo Propuesto** 

Y de esta forma se tendrán articulos con las combinaciones descritas abaio en la tabla 4.1

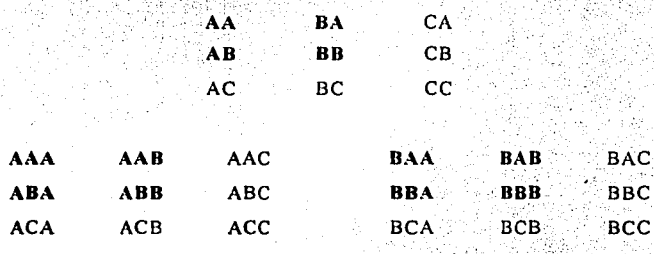

Y ARTICULOS C.

#### Tabla 4.1

Se harán revisiones cada periodo, estos pueden ser cada mes. Se analizarán los productos C y se decidirá se eliminan o siguen uno o más periodos. Los productos C serán todos los que lleven una C en su clasificación ej. AAC, BCA, AC, CB, etc. Los productos C que se decida dejarlos se les dará el siguiente trato: se harán únicamente revisiones visuales y los pedidos serán sobre existencias, o mejor dicho sólo se pedirá lo que haga falta. Se pretende que estos productos ocupen el menor espacio posible en el almacén.

Los productos que se haya decidido eliminarlos, se hará por medio de rebajas o remates. La eliminación de éstos debe ser en el menor tiempo posible, puesto que tendrán que ser sustituidos por modelos nuevos, que necesitan el espacio en el almacén y en el aparador para ser exhibidos.

**Modelo Pronuesto** 

#### Los modelos restantes:

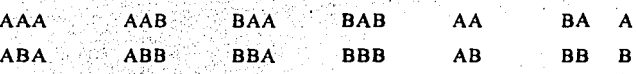

la 2a 3a

la Marca 2a Sublinea 3a Modelo

Tendrán el siguiente control:

Teniendo más cuidado con aquellos que su primera sigla sea A o sea la marca esté clasificada como A, luego la segunda sigla A, o sea la sublinea, por último la tercera o el modelo sea A. Siguiendo este esquema podemos clasificarlos por orden de importancia de la siguiente manera:

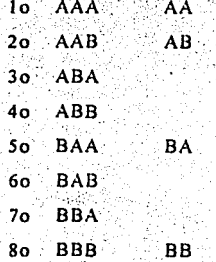

El sistema de control para estos productos será el siguiente: 1.-Se llevará un control completo de existencias, lo más exacto posible.

Esto permitirá conocer las ventas exactas de estos productos y podremos determinar en qué momento pedir y qué pedir, con más exactitud.

2.-Se hará el mayor número posible de pedidos en el año, tantos como el período de entrega lo permita.

Esto es enfocado a que si se hiciera un pedido grande no cabría en el almacén todo el zapato que se necesita. Así que con un número grande de pedidos más pequeños tendremos los modelossurtidos sin el problema de no tener donde meterio.

3.-Se harán frecuentes revisiones del pronóstico de venta y delciclo de vida de estos modelos.

Esto será con el propósito de reducir los estancamientos de producto por baja de ventas que no se hayan previsto.

Para mostrar cômo darse cuenta de la madurez de un modelo se muestran unos ejemplos en las gráficas de las fig. 4.1 y fig. 4.2, donde se han tomado 3 grupos de modelos para observar su comportamiento a través de las ventas mensuales durante 3 años. Cada grupo está compuesto de varios modelos de la misma sublinea. Por ejemplo uno de esos grupos está formado por zapatillas de mujer donde todas las zapatillas tienen el mismo tacón, la misma-horma, en si es prácticamente el mismo zapato con diferentes herrajes y adornos.

Primeramente se observa el comportamiento del grupo que bien podria ser una sublinea completa mientras no existan modelos con diferencias grandes, o bien podrían ser modelos escogidos de la misma sublinea que quizá estén siendo desplazados por nuevos modelos:

Tomando en cuenta que existirán alzas y bajas de ventas en los diferentes períodos del año, trataremos de formar la línea de vida del producto como se muestra en las figuras 4.1 y 4.2.

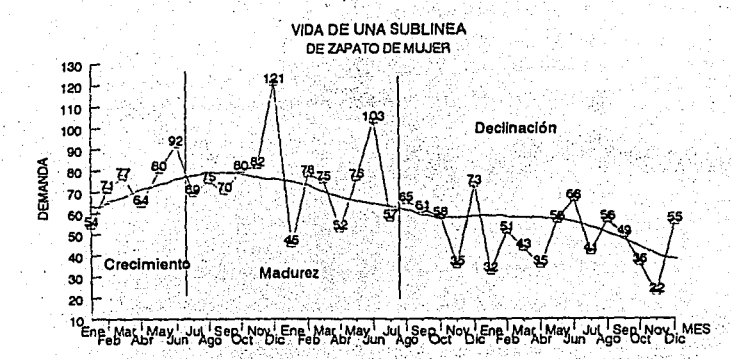

Fig. 4.1 Grupo de modelos en periodo de Declinación

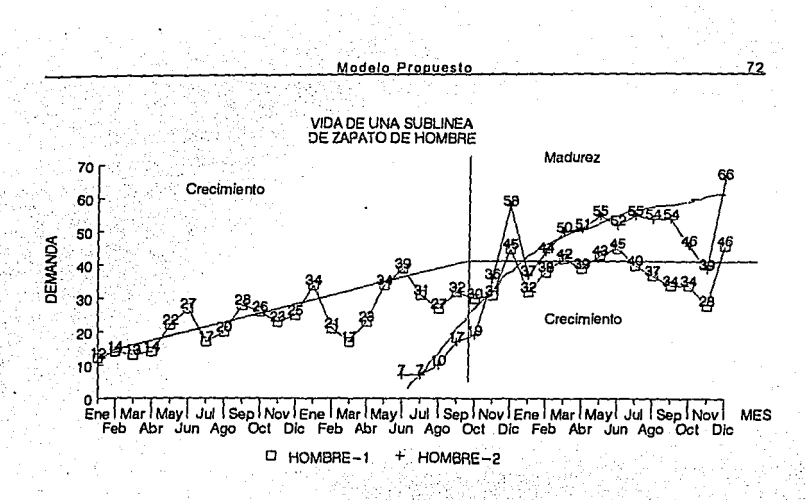

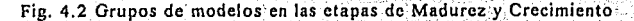

En la figura 4.1 se muestra un sublinea que ya está en el periodo de declinación, mientras que en la figura 4.2, se muestra un grupo de modelos que está en el período de madurez y otra en el período de crecimiento.

Entonces para darnos cuenta en qué fase está el producto podemos observar su historia y graficar la curva de vida del producto para una visión mas clara y poder tomar una mejor decisión. O bien también podemos guiarnos por los números de las ventas comparándolas con los períodos anteriores, y al observar bajas de ventas mayores a las esperadas y continuas podemos tomar una decisión respecto a la permanencia de la sublinea o la eliminación.

Modelo Propuesto

## **4.2 TAMAÑO ECONOMICO DE LOTE**

Trataremos de hacer representativo el uso del EOQ ya que debido a los tiempos de entrega y la demanda no podemos confiar en su exactitud. De la fórmula (2-3)a

$$
EOQ = \sqrt{\frac{2AS}{I}}
$$

 $A = Demanda anual$ 

 $I = Costo tenencia inventario$ 

 $S = \text{Costo}$  de pedido

Supongamos una demanda de una marca completa de zapatos de hombre en color negro: 576 pares al año, cada par nos cuesta NS47.50. esto nos da un total invertido de N\$27,360.00 Si nosotros tuviéramos invertido en el banco nos daría un interés del 17% anual<sup>\*</sup>. (Sin considerar las pérdidas por pares no vendidos que se dan al costo). El costo de hacer el pedido es un dato que no se puede calcular fácilmente pero es un costo baio.

Tenemos:

 $A = 27.360$   $I = 0.17$ 

Calculando: Usando la fórmula (2-3)a, para EOO

Este dato, como los otros son ejemplares, (aunque son reales, pueden cambiar con el tiempo)

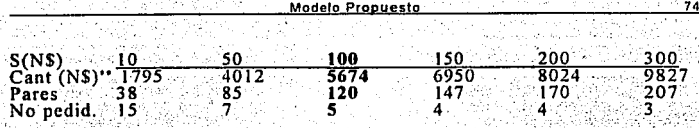

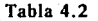

Se calcularon varios valores para S, pero en realidad el costo de pedir es reducido, así que tomando N\$100 como un valor representativo es bastante aceptable. Con este valor, el resultado del EOO nos dice que debemos pedir 5 veces al año, 5 pedidos de 120 pares esto es si el tiempo de entrega lo permite.

Si observamos la figura 2.3 y la fórmula 2-3, mientras S es menor conviene más hacer un mavor número de pedidos.

## 4.3 PUNTO DE REORDEN E INVENTARIO DE SEGURIDAD-

Para determinar el punto de reorden y el inventario de seguridad, haremos primeramente un análisis ejemplar de algunas sublineas, para observar mejor su comportamiento y de esta forma poder hacer una mejor decisión.

Se analizará como se comportan las ventas por numeración, por color, por subl incas, y se darán algunas explicaciones del porqué de los comportamientos de cada curva.

Nota: La fórmula nos da el resultado en NS, de ese valor se obtienen los demás.

## **4.3.l ESTUDIO DE COMPORTAMIENTO DEL CALZADO**

Para ejemplificar el efecto de los cambios de precios en las corridas y la distribución de la demanda en cuanto a la numeración tenemos la siguiente gráfica, que es una muestra de casi 2000 pares de zapato de niña.

Esta 'gráfica nos muestra el comportamiento del calzado de niña. En esta muestra se tomaron en cuenta la mayoría de los modelos de niña de una zapatería.

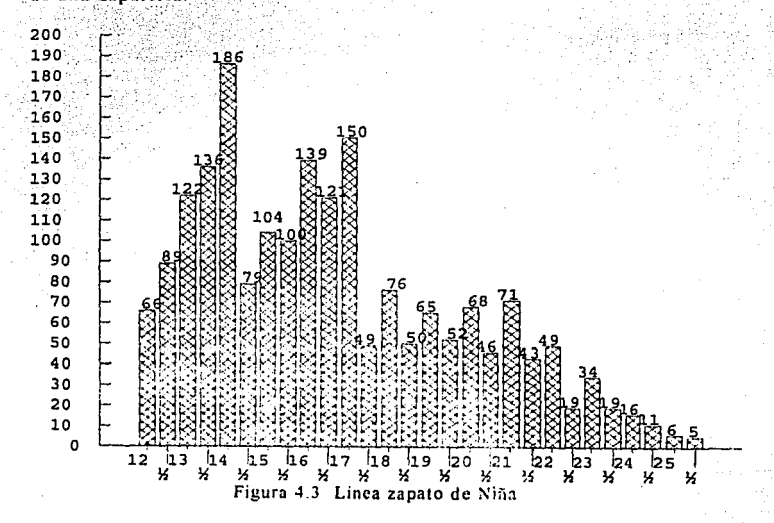

Como nos podemos dar cuenta existen variaciones de un número al otro, sobre todo en ciertos números donde existen disminuciones muy considerables como ocurre en el 14½, 17½ y 21½, por ejemplo. Esto es debido a que en estos números hay un aumento en el precio y las mamás prefieren a veces que les quede un poco apretado el zapato y ahorrarse la diferencia. Esto hace crecer los números del 14, 17 v 21.

Otro punto muy importante que podemos analizar en esta gráfica es que estamos perdiendo mucho mercado en el rango de numeración mayores al 17. Nos podemos dar cuenta porque en un mismo lapso de tiempo (del 12 al 17) se vendieron 1292 pares, mientras que (del 171/2 al 25%) se vendieron 679 únicamente.

Esto puede explicarse por que (del 12 al 17) se vende una botita de niña la cual es muy demandada, pero esta sólo llega al 17, números mayores solo en zapatilla' .Cambian los modelos y conforme crecen las niñas compran otro tipo de zapato. Pero si vemos la diferencia que existe de demanda nos daremos cuenta que estamos perdiendo una gran parte de la venta quizá por falta de modelos de moda, o también quizá les dure menos las botitas puesto que son niñas chicas y no cuidan el zapato y tengan que usar una mayor cantidad de pares al año, pero esto es tarca del gerente darse cuenta de lo que pasa en base a las estadísticas y la experiencia.

Otras lineas tienen comportamientos parecidos, como la linea de zapato de niño. También se mostrarán a continuación las lineas de zapato de mujer y zapato de hombre en las que se puede observar que ciertos

<sup>\*</sup> Las fábricas así lo fabrican (las botitas de niña hasta el 17)

**Modelo Propuesto** 

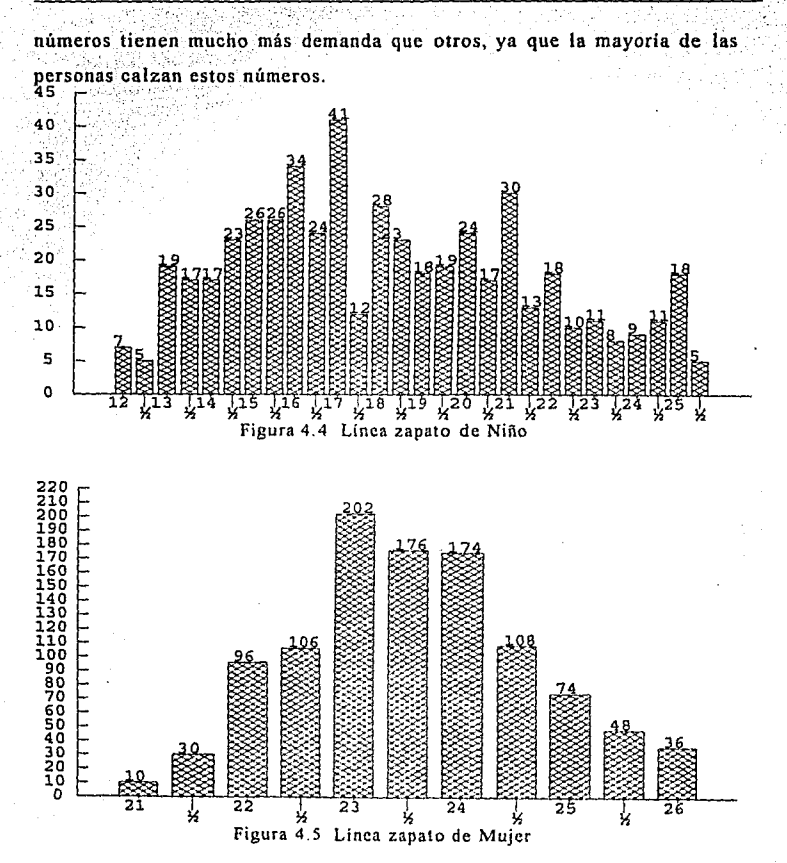

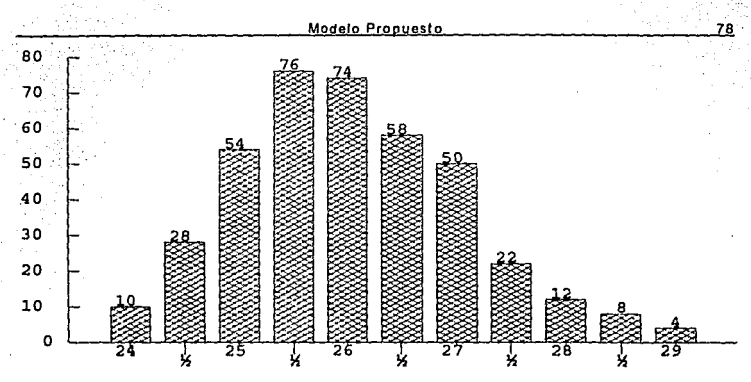

Figura 4.6 Línea zapato de Hombre

Teniendo una mejor idea del comportamiento del zapato, procederemos a calcular el punto de reorden y el inventario de seguridad, para lo cual necesitamos hacer un nuevo análisis pero ahora por sublineas, que son subdivisiones de las diferentes lineas. Las principales sublineas que se tienen son:

- Botitas de niña<
- Bolitas de niño.
- Zapatillas
- Choclos
- -Mocasines

La forma en que se va a hacer el pedido será basada en la estadística histórica de ventas de cada sublinea y modelo si se requiere, por ejemplo, tenemos la sublínea de botitas de niña y su distribución de ventas es la siguiente:

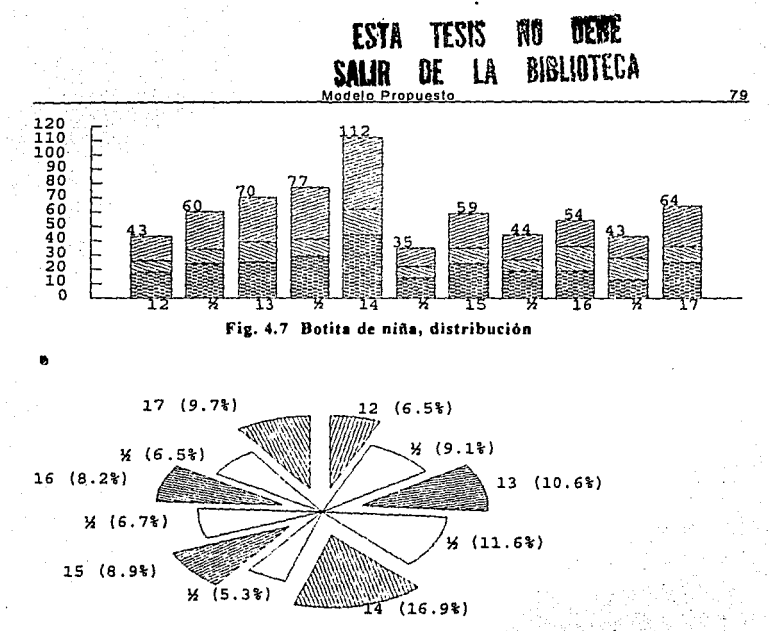

Fig. 4.8 Botitas de niña, Distribución de la numeración, porcentaje

Si se va hacer un pedido de por ejemplo 500 pares, se pedirán de la siguiente manera: (Pro Spitter Age) 53

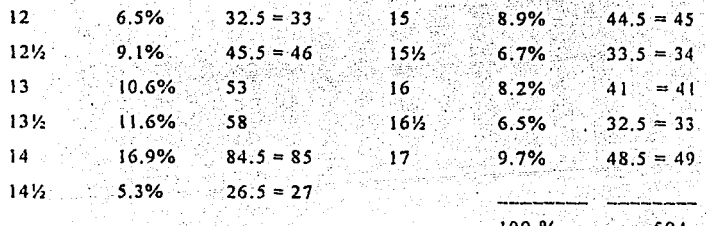

Esto es que de los 500 pares 33 deben ser del número 12, 46 del 12½. v así sucesivamente. Por supuesto que estos 33, 46, etc., estarán divididos entre los modelos que se deseen pedir o que se tengan.

Para obtener el pedido por línea se tomará en cuenta la clasificación del modelo, A, B, o C. Sabiendo que para los productos A, las ventas están entre el 70% v 80%, los B entre 15% v 20%, y para los C entre 5% y 10%, de las ventas. Tenemos:

Para los A =  $70\%$  de  $500 - 350$ Para los B = 25% de 500 -- > 125 Para los  $C = 5\%$  de 500...> 25 500

Estas cantidades serán distribuidas entre el número de modelos, por ejemplo, si se tienen 12 modelos de los cuales 6 son A, 4 son B, y 2 son C. la distribución queda como sigue:

Usando los porcentaies obtenidos con anterioridad, cada número se obtendrá de esta forma: Para modelo A, número 12, ---> 350 \* 6.5% =  $22.75 = 23$  (Se manejan números enteros únicamente), 23/6 (modelos A) =  $3.8 = 4$  pares del número 12, y asi sucesivamente.

Y de esta forma la tabla de pedido queda así:

 $12 - Y_1$ 13 - 14 - $\mathbf{14}$ W 35 V 163 17  $Tot$ Y.  $A(6)$  4  $5 - 6$  6 10  $\overline{\mathbf{3}}$ . 5. 4 5 59. 6.  $B(4)$  2  $-3$  $\geq 3$ . 4. 5 2 31 -2 3  $\frac{1}{2}$ 3. 32. C(2) Estos modelos sólo se completan, o se eliminan y se incrementan nuevos modelos surtiendose completos como los A.

Total a pedir  $(6)*59 = 354 + (4)*32 = 128 = 482$ , más los modelos tipo C.

La manera en que hicimos este pedido sólo fue un ejemplo, puede ser un método en el cual se escogió la cantidad a pedir, otra forma puede ser escoger los modelos deseados y dependiendo de la época del año y del tipo de zapato pedir el lote establecido para cada modelo, sin tener una cantidad total fija. Claro está que para cualquier método se debe tomar en cuenta las estadísticas de ventas de la numeración para hacer un mejor surtido.

Estos pedidos son suponiendo lotes completos. En el caso que no lo sean porque algunos números no se havan vendido, lo que se hará es restar los pares de los números en existencia del lote de pedido.

#### NOTA AL PUNTO 4.3.1:

Notese que si cambia la horma, ya sea por moda o porque el fabricante así lo dispuso, la curva de numeración, fig. 4.7 variará un poco o a veces bastante, dependiendo del grado del cambio. Así que se tendrá que hacer un ajuste o comenzar la estadística de nuevo como una sublinea o modelo nuevo.

### 4.3.2 DETERMINACION DEL PUNTO DE REORDEN

Para determinar el punto de reorden no lo haremos por modelo, puesto que no es posible hacer pedidos de todos los modelos suficientemente grandes para cubrir todo el ciclo porque son muchos modelos y no tenemos lugar para meter toda esa mercancia ni el capital necesario para la inversión.

Asi que lo haremos por grupo. Un grupo de productos iguales o equivalentes, va sea de la misma marca, dividiendo el surtido de modelos en dos o más partidas, o bien de modelos equivalentes, de la misma sublinea pero de otra marca y del mismo precio y calidad.

#### Pero ¿Cómo usaremos las partidas de modelos?

Pues se usarán para que siempre hava en existencia un surtido completo de la sublinea en cualquier época del año. Una partida debe llegar en el momento que se esté acabando la partida en turno, así que esta debió ser pedida con anterioridad y planeada para que llegue en ese momento. Por supuesto que las partidas no serán iguales en tamaño ni en modelaje, pues debemos tomar en cuenta el periodo del año que estamos cubriendo. Puede ser mucho modelaje nuevo para diciembre o mismos modelos que se han vendido muy bien con anterioridad pero con lotes completos.

También es benéfico en cuanto a que siempre parecerá haber modelos nuevos, aunque sólo se rolen estos.

Para calcular el punto de reorden se necesita tener el número de partidas, el tiempo de entrega, la demanda en todo el año, y la distribución de esta. Para entender mejor el funcionamiento de cómo calcular el punto de reorden utilizaremos un ejemplo.

Tomemos la demanda de botitas de niña de un año, como la mostrada en la figura 4.9, y la tabla 4.3, que a continuación se muestran:

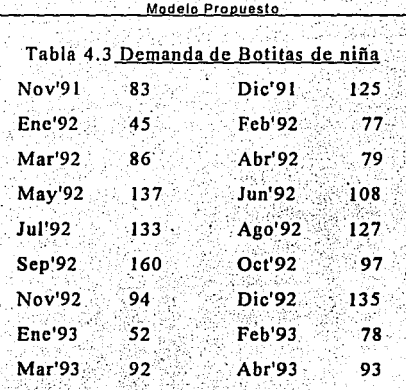

Demanda Botitas de niña

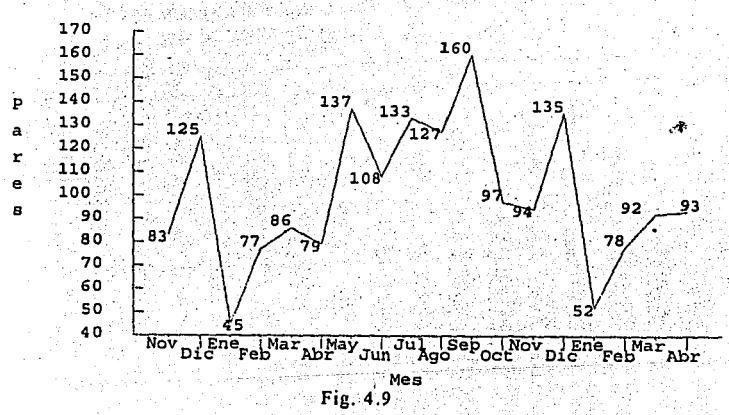

El período de entrega es de 3 meses (tomamos 3meses para asegurar la entrega, generalmente es menor), podemos dividir todos los modelos en 3 partidas. va sean de la misma marca, distinta o combinadas.

Suponemos que estamos en Enero de 1991, y los pronósticos de ventas son los de la figura 4.9. Se pretende cubrir tres periodos del año sobre todo, Abril, Mayo, Junio, que son el día del niño, los festivales del dia de las madres. v los festivales de fin de cursos respectivamente. luego Agosto y Septiembre, que es la entrada al colegio, y por último Diciembre. Ya con esto nos queda que necesitamos que un pedido sea entregado a mediados de Abril, el segundo a mediados de Agosto y el tercero a principios de Diciembre, para lo cual debemos hacer los pedidos, a mediados de Enero el primero, a mediados de Mayo el segundo y el tercero a mediados de Agosto puesto que para diciembre tardan más en entregar las fábricas.

Se pretende que en Enero cuando se haga el primer pedido, hava suficiente calzado para cubrir la demanda hasta mediados de Abril que llega el pedido, luego que éste surta la demanda hasta mediados de Agosto que llega el segundo pedido y lo mismo con el tercero.

Con los datos de la gráfica tenemos que pedir en Enero 481 pares de Botitas de la primera partida, en Mayo se pedirán 415 pares de botitas de la segunda partida, en Agosto pediremos 404 pares de botitas de la tercera partida, que puede ser en su mayoría modelaje nuevo puesto que diciembre se presta para zapato nuevo. No tienen que ser las mismas partidas siempre necesariamente, pueden cambiar en cada periodo a juicio

del gerente, puede ser una partida más grande para Diciembre por ejemplo y una más chica para Abril, en cuanto a modelaje nuevo se refiere. Pero esto depende del juicio y la estrategia de venta del gerente.

La gráfica del punto de reorden, pedidos y demanda queda como se ilustra a continuación.

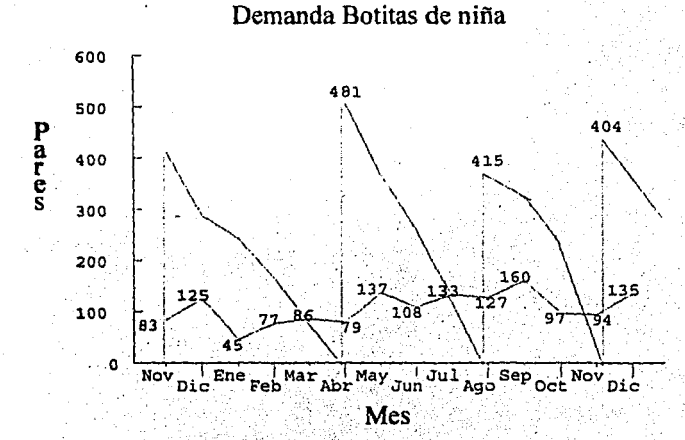

Fig. 4.10

En este caso guiamos el punto de reorden poniendo mayor atención al periodo del año en que queremos asegurar cubrir toda la demanda, en vez de guiarnos por las existencias, las cuales programamos para que duraran el periodo va fijado. Con esta programación del punto de reorden.

#### **Modelo Proouesto**

nos quedamos en cero inventario cuando llega el siguiente pedido. sin considerar cambios en la demanda, esto es peligroso pues si se incrementa la demanda perderemos esta venta por no tener suficiente inventario. Esto se soluciona con el INVENTARIO DE SEGURIDAD, explicado con anterioridad pero que lo aplicaremos en el punto siguiente.

Otro error es que hemos considerado que las corridas de modelos se. venderán completas sin considerar que se vendan únicamente ciertos números de unos modelos y otros números de otros modelos, y queden varios modelos no muy bien surtidos y por lo tanto exista pérdida de ventas. Esto lo trataremos de arreglar a la hora de programar el inventario de seguridad con una mayor cantidad de los número y colores de más demanda. Aunque trataremos de hacer pedidos con las corridas más precisas tratando que se acaben parejos todos los números, pero esto es muy difícil aunque reduciremos al mínimo los sobrantes con las estadísticas y experiencia.

## **4.3.3 DETERMINACION DEL INVENTARIO DE SEGURIDAD**

El inventario de seguridad como sabemos se utiliza para soportar los cambios en la demanda y los atrasos en los tiempos de entrega. En este caso como aseguramos la entrega programando con el mayor tiempo de entrega esperado, nos enfocaremos a los cambios de demanda, a las demandas irregulares de números, pero sin descartar una posible demora en la entrega.

Modelo Pronuget

Primero tenemos que decidir de qué tamaño queremos el inventario de seguridad, este inventario cuesta y puede ser que no se necesite. también hay que tomar en cuenta que de acuerdo a nuestra programación cada pedido es de diferente modelaje y quizá y hasta diferente marca también.

Tomando en cuenta lo anterior, primeramente no será muy grande si estimamos un cambio de demanda de 10%, estamos hablando de 40 a 50 pares por partida, que no es una cantidad grande y un 10% de cambio en la demanda no es muy fuera de la realidad, aunque se puede escoger un 15% o 20% dependiendo de la línea que se trate, temporada del año y visión del gerente. Aquí no hablamos del nivel de servicio puesto que necesitamos calcular la desviación estándar y el MAD<sup>\*</sup> para lo cual necesitamos comparar las ventas de cierto período con el pronóstico el cual no lo tenemos en este momento, pero se puede calcular en lo subsecuente.

El inventario de seguridad debe contener modelos y números que sean de alta demanda pues se trata de cubrir lo que la gente pide más.

Si nos guiamos por la tabla del ejemplo de las botitas de niña los números de más demanda son 13, 131/2, 14, y 17, de los cuales estará configurada la mayor parte del inventario de seguridad, también se pedirán los modelos y colores de más venta según estadísticas de temporada del año.

' MAD- Ver capitulo II, Pto. 2.4 INVENTARIO DE SEGURIDAD

Así por ejemplo para programar el inventario de seguridad del pedido que se hará en Mayo el cual llegará en Agosto, tenemos que es zapato de niño para la entrada a clases en Septiembre, se vende la mayoría negro y se vende mucha bota, el cual es nuestro caso de botitas de niña.

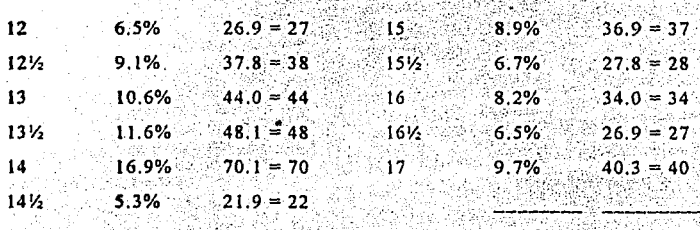

Para el pedido de 415 pares el pedido sería el siguiente:

Para el inventario de seguridad podemos pedir 42 pares (10%) con los mismos porcentajes con los que hicimos el pedido si éstos están funcionando correctamente, si no podemos pedir de los números que se estén acabando más rápido que podrian ser los antes mencionados 13, 131/2. 14, 17.

Entonces podría quedar un surtido como el siguiente:

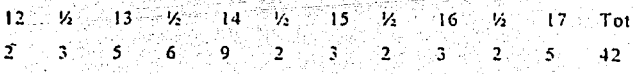

Claro que todos estos cálculos trán cambiando conforme vava reaccionando el mercado. y el sistema.

En cada ciclo como las partidas cambian y los modelos generalmente son distintos, se puede ir cambiando el inventario de seguridad con los modelos más representativos de cada partida. y si el inventario de seguridad anterior no se usó, pues queda como uno o más modelos, más de la siguiente partida.

El inventario de seguridad lo podemos conformar entonces con pares de los mismos modelos o con otro(s) modelo(s) extra(s).

La gráfica para el ciclo con inventario de seguridad queda como sigue.

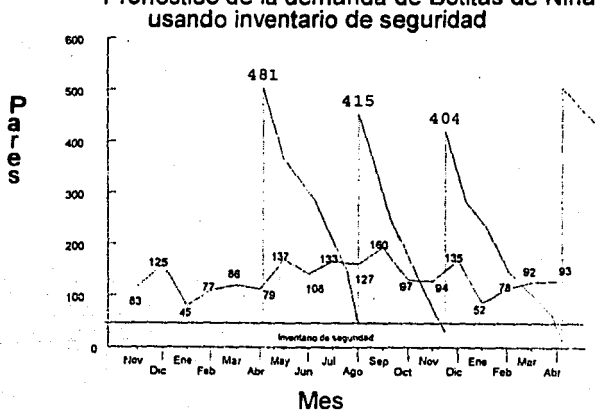

Pronóstico de la demanda de Botitas de Niña

Fig. 4.11

## **4.4 PRONOSTICO**

Como se vio en la sección 2.6, existen varios métodos de pronosticar la demanda. La mayoría de estos métodos son muy sensibles a los cambios bruscos de demanda, aunque van un período atrás (van siguiendo a la demanda), por esta razón no nos son de mucha utilidad para pronosticar la demanda de cada periodo, los utilizaremos para observar la tendencia de la demanda anual y pronosticar la demanda del siguiente año.

En este caso que se trata de demanda estacional lo que haremos es obtener un coeficiente que represente el cambio de demanda del promedio en cada periodo. Por ejemplo el promedio de demanda anual por periodo es de N\$ 150,000, y sacando una media de la relación observada de cada periodo durante seis años de la demanda anual tenemos los siguientes coeficientes:

Los coeficientes se han calculado dividiendo la demanda de cada periodo entre la media, así tenemos Enero 117,000/150,000 = 0.78.

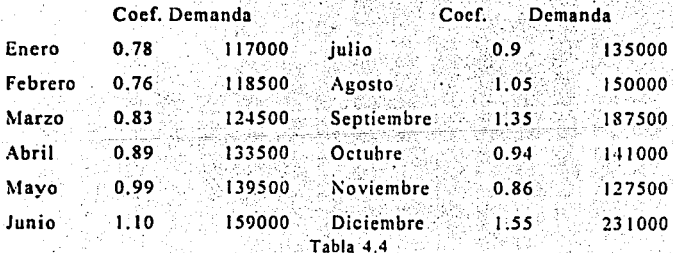

*Andalo Pronuest* 

Entonces teniendo el pronóstico anual podemos calcular el pronóstico de cada mes con los coeficientes anteriormente calculados multiplicando el coeficiente por la demanda promedio mensual, en el caso de la tabla 4.4 la demanda fue 150.000 y se calculó la demanda para cada mes.

En este ejemplo tomamos la demanda completa de la zapatería. como ejemplo, pero esto mismo se tiene que hacer con todos los productos A v B por separado, puesto en cada período cambia la relación de porcentaje. por ejemplo un período una línea de zapatos puede obtener el 80% de las ventas como sucede con la línea de zapato de niño en septiembre, pero en otro período esta línea cambia su porcentaie de participación en las ventas y en diciembre será quizá el 60% por decir algo. Por eso tendremos que hacer los pronósticos de cada línea v sublínea por separado, obteniendo los coeficientes de cada mes.

Para sacar el promedio se hará ajustando la demanda de los años anteriores por medio del método de mínimos cuadrados, por el cual también podremos ver la tendencia y de esta manera hacer el pronóstico para el siguiente año.

A continuación se ejemplifica el método de mínimos cuadrados en una simulación de 6 años de demanda. Se fue calculando cada período la recta de ajuste y se graficó punto a punto para observar como con el transcurso de los períodos se estabiliza en el promedio con cada vez menos variación. En la gráfica se puede observar esto.
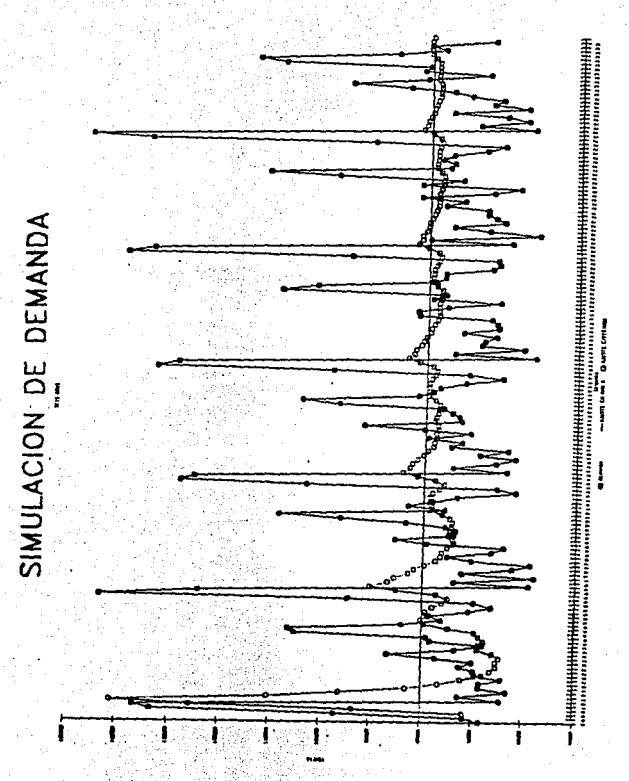

Fig. 4.12 Simulación de seis años de demanda

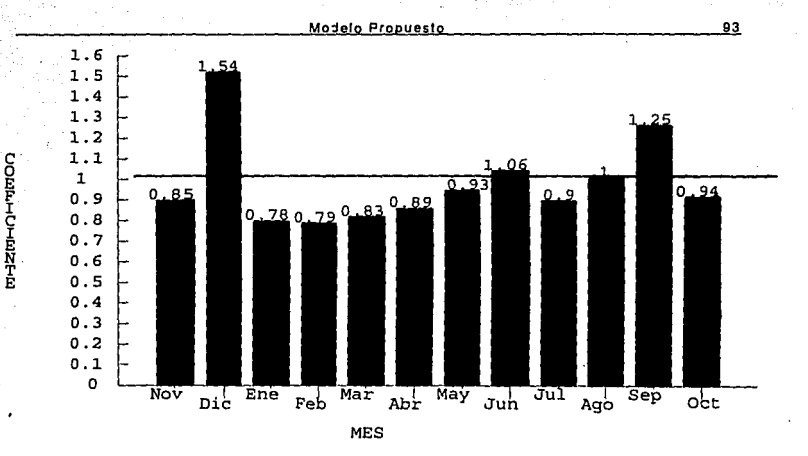

Fig. 4.13 Coeficientes de demanda de cada período

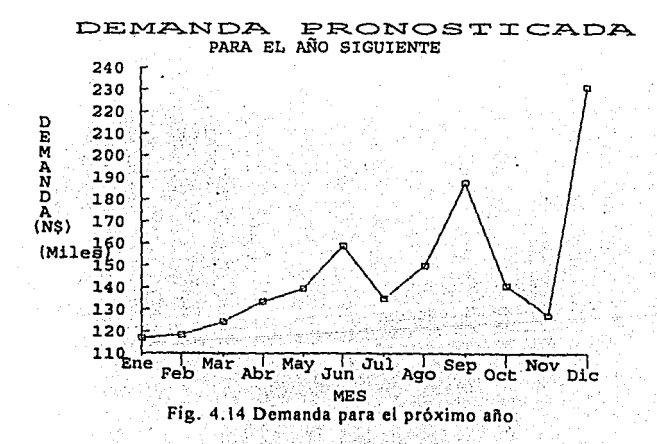

Haciendo lo mismo para la sublinea de botitas de niña, simulamos una demanda de seis años, la cual está graficada en la Fig. 4.15, luego procedemos a calcular los coeficientes de cada mes promediando éstos durante los años simulados. Para calcular los coeficientes dividimos la demanda del mes entre el promedio anual, el cual es obtenido por evaluación de la recta ajustada por mínimos cuadrados hasta ese período.

Después de calcular los coeficientes promedios, tomando como base los valores calculados con la recta prolongada para el siguiente año como promedio, Fig. 4.16, calculamos la demanda para el siguiente año como a continuación se muestra.

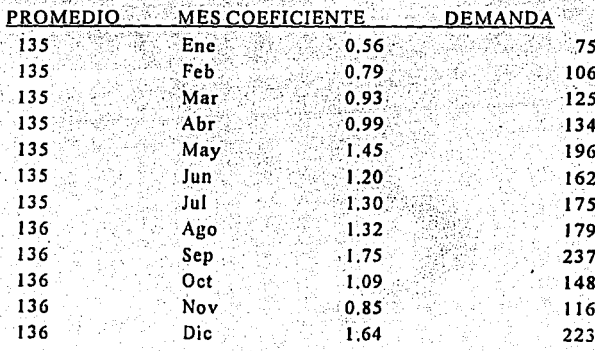

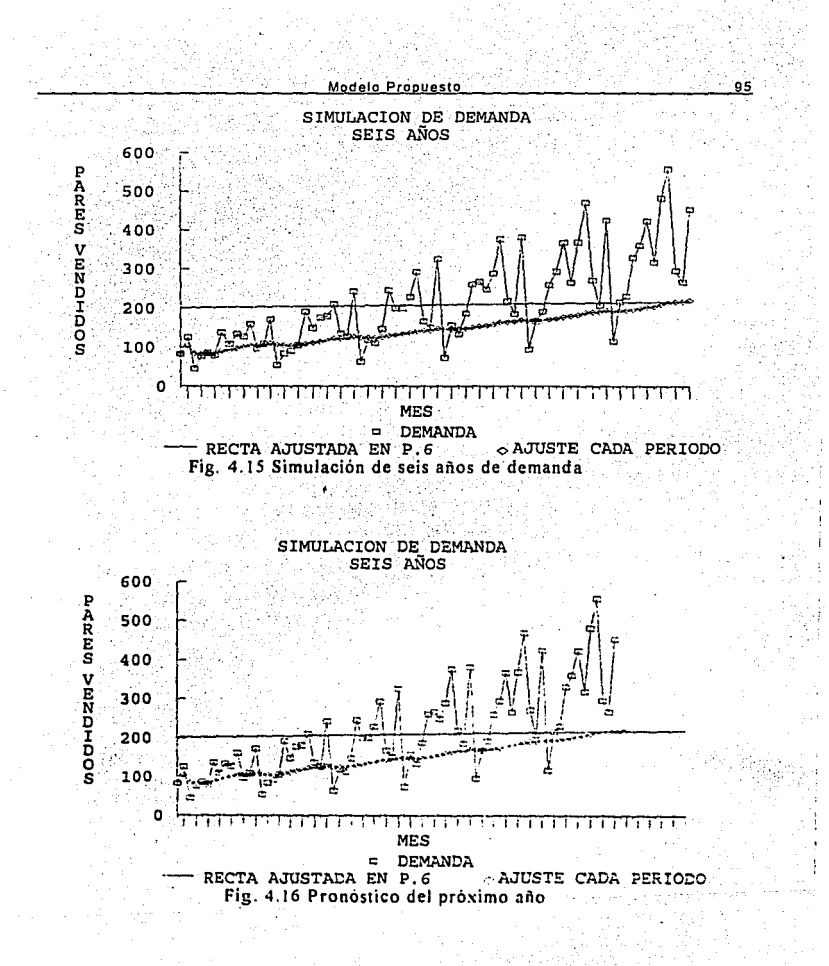

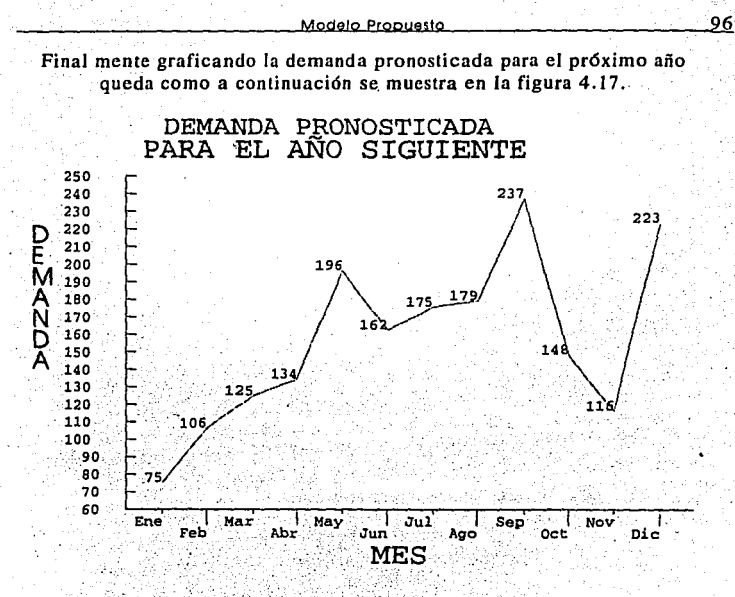

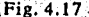

De este modo hemos pronosticado la demanda del próximo año, en este ejemplo se usaron mínimos cuadrados y los coeficientes de relación de cada mes, también pudimos utilizar otro método de pronóstico como promedios o suavización exponencial para obtener la tendencia de la demanda del año siguiente. El cuál método usar lo decide el gerente después de haber probado cuál se amolda mejor con su método de trabajo. y cuál le da mejor resultado

Podemos notar en la tabla, que el promedio varia, esto se debe a que tenemos una tendencia positiva, por lo tanto el promedio varia en cada neríodo.

# 4.5 PROGRAMA AUTOMATIZADO

Aqui se propone un programa para la computadora el cual facilitará el análisis y la administración de los inventarios.

También es sumamente útil, cuando se desea controlar una cadena de zapaterias, va que si las zapaterias se encuentran en diferentes zonas. quiza las ventas varien un poco va sea en modelaje o en la forma de venderse las corridas de números. Así pues una zapatería puede surtir a la otra en el caso que a una le sobre lo que la otra vende mucho y asi se pueden complementar, además de reducir el tamaño de los pedidos. Esto se puede hacer con un sistema computarizado de la cadena, puesto que el gerente general sabe lo que existe en cada zapatería, la demanda v su mercado. y de esta manera puede hacer mas eficiente la empresa como un todo.

A continuación se muestran los Diagramas de Flujo de las operaciones de Ventas, Compras, Devoluciones y Cambios, Con obieto de mostrar el funcionamiento del sistema y del programa mismo dándose una idea de lo que se le debe pedir al programa.

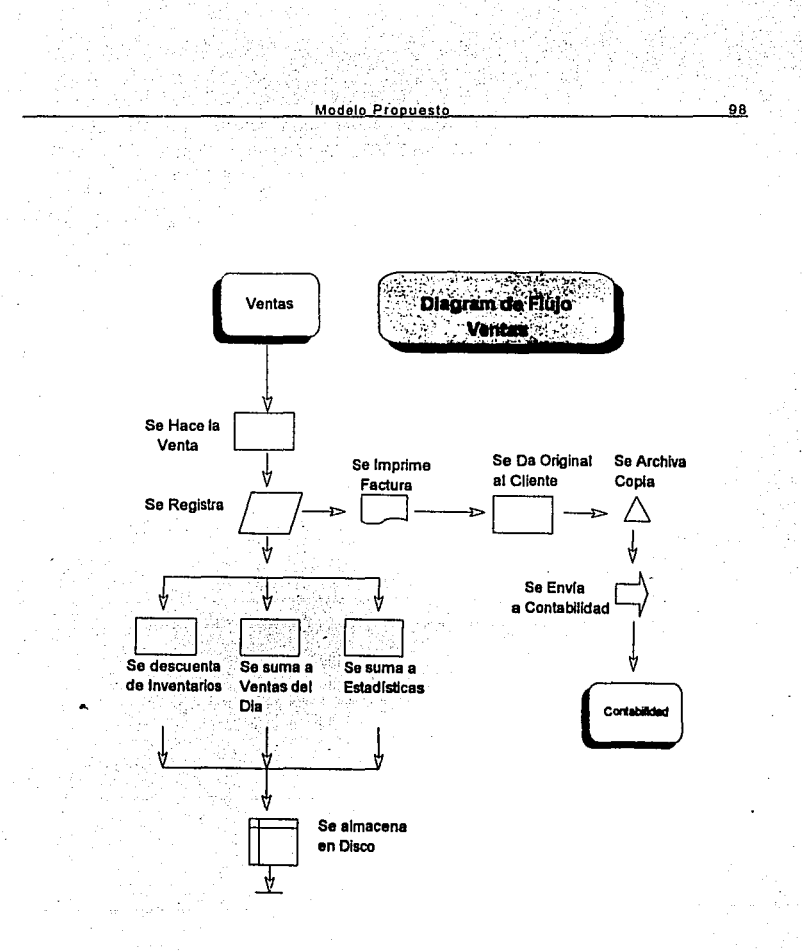

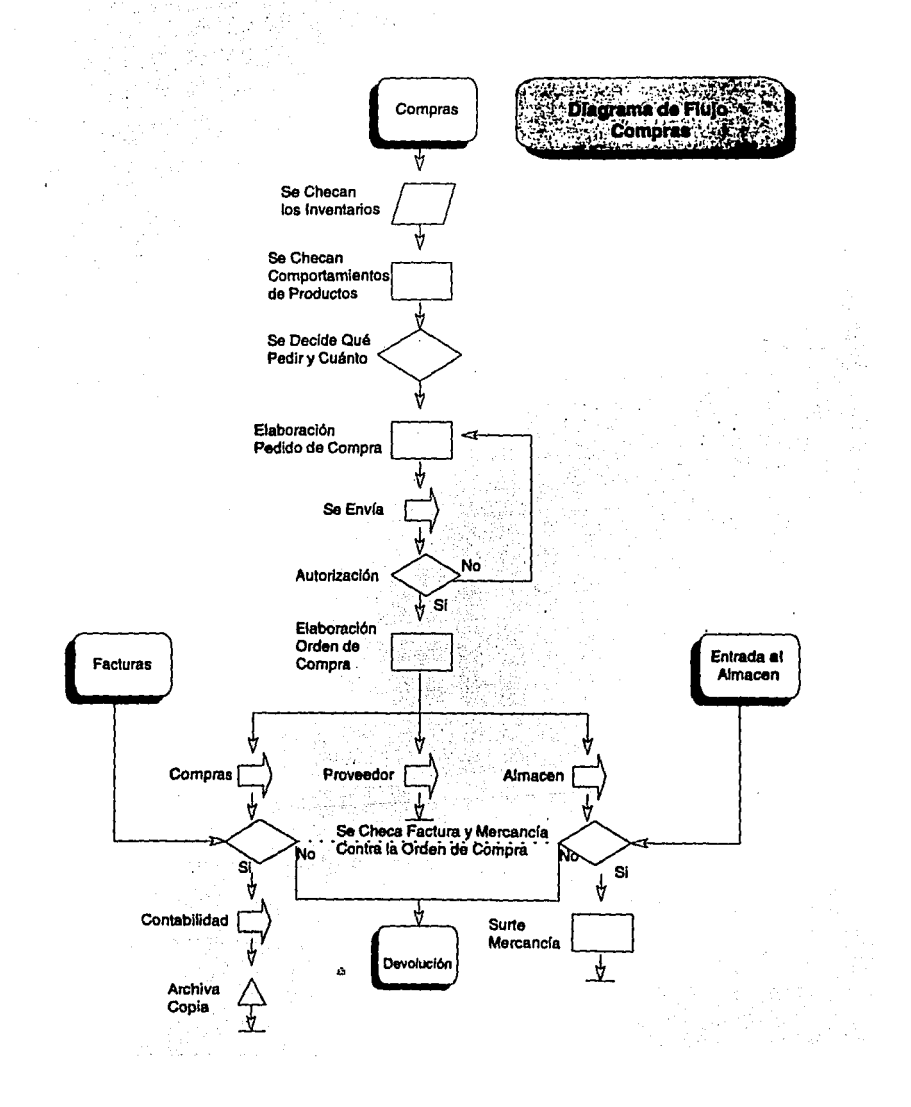

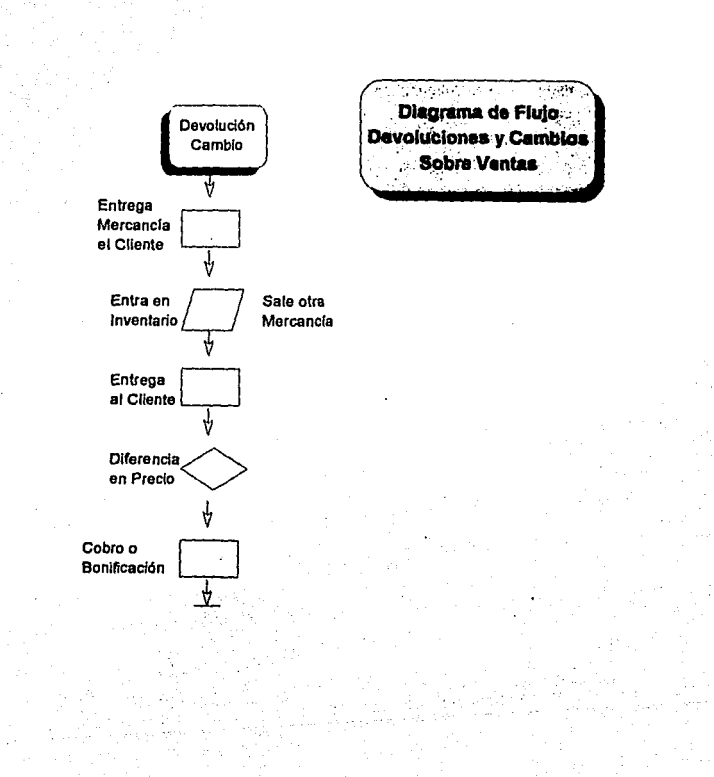

# CAPITULO 5

# SISTEMA DE INFORMACION

En el capitulo 4 se propuso un sistema de inventarios, en éste se propone un sistema para la obtención de la información necesaria para desarrollar el sistema de inventarios.

Primero daremos una introducción a lo que es información y datos en una organización, también diseñaremos algunos formatos para la recopilación de datos necesarios para este trabaio.

### 5.1 INFORMACION:

Para propósitos de cualquier sistema de organización, información son datos que han sido procesados en una forma tal que avuden a la decisión de un proceso. Debe aportar información que ya conozcamos de algún evento o lugar; y además debe decir algo que no sepamos o dificil de predecir. En otras palabras la información debe agregar conocimiento de algun evento, problema o proceso<sup>1</sup>.

Todos los datos son hechos (registrados), pero la información no son hechos, aun si esta basada en datos. Similarmente mientras toda información se origina de datos, no todos los datos se convierten en información . Mas aún toda información debe ser basada en datos veridicos, pero unicamente los datos que son relevantes a la situación específica son información.

Los datos se convierten en información cuando son transformados inteligentemente con un propósito, de tal forma que transmitan un conocimiento, ideas o conclusiones.

Otra confusión entre datos e información es debido a que lo que es información para una persona no lo puede ser para otra. Del mismo modo. lo que es información para una persona puede ser datos para otra.

Por lo tanto, información reduce la incertidumbre, y da soporte al proceso de toma de decisiones en una organización.

## 5.1.1 SISTEMA DE COMUNICACION:

En su forma más simple, una comunicación tiene cuatro elementos: origen, un canal de comunicación, un destino y un mensaje. En la primera ctapa de la comunicación, el origen selecciona un mensaje en particular de una conjunto de éstos. En segundo lugar el mensaje es transmitido a través del canal hasta el destino.

Cuando un mensaje deja el origen, es transformado en señal que puede ser mandada por un canal hacia el receptor. Este proceso es conocido como codificución; el mensaje es codificado en una forma transmitible. El canal lleva el mensaje codificado hacia el receptor. La decodificación se lleva a cabo cuando el receptor transforma la señal en el mensaje que le mandó el origen.

En teoría, el proceso de comunicación es muy simple, pero como podemos esperar existen complicaciones. Una de estas complicaciones es el ruido en el canal. Durante la transmisión, puede haber ciertos datos no requeridos agregados a la señal. Las diversas formas de ruidos incluvendistorsiones en forma y en sonido, errores en transmisión. El ruido es un problema y definitivamente las características generales de ruido y su impacto en el mensale que recibe el receptor son importantes en toda forma de comunicación.

En esta clase de sistemas lo importante es proveer suficiente información, así el usuario de ésta podrá fácilmente dar con el problema, pero no demasiada información que obscurezca los aspectos importantes.

El valor de la información se la da la persona que recibe y decide aplicar o no los conocimientos transmitidos por esta, es el único que puede hacer una evaluación económica de la información.

## 5.1.2 COSTO BENEFICIO

Ademas de incrementar el valor de la información en un mensaje. es importante considerar el costo y los beneficios asociados con esta. La recolección y transmisión de información atrae un costo. Al mismo tiempo la información produce diversos beneficios.

El costo de la información puede ser estimado, asignándole un valor monetario a la información y a la transmisión.

Asignar valor monetario a los beneficios de la información no es simple. La organización puede establecer nuevas metas, políticas, y programas como resultado del incremento de información que ha recibido. Los procedimientos de operación pueden ser mejorados, resultando en costos bajos, o un beneficio personal al obtener información acerca de un área. La pregunta es cómo asignar un valor económico a estos beneficios. En el capitulo 6 veremos algunas formas de asignarle valor económico a la información.

### 5.2 ¿QUE ES UN SISTEMA?

El concepto de sistema es que una organización comercial, o mas especificamente, los gerentes, tengan un esquema de las variables del medio ambiente donde operan. Los gerentes tratan de simplificar el ambiente que los rodea, así pueden entender sus implicaciones. El medio ambiente son todas las cosas que pueden cambiar o ser cambiadas por el sistema, como son: gente, otros negocios, leyes y regulaciones.

En su forma más simple, un sistema es una serie de componentes que interactuan con otro componente para algún propósito.

### 5.2.1 TIPOS DE SISTEMAS

Todo sistema es una serie de componentes que interactuan unos con otros para cumplir con un propósito o meta. Los elementos necesarios para la existencia de cualquier sistema son el medio ambiente, límites,  $entradas/salidas, v commonentes<sup>2</sup>.$ 

- a) Medio ambiente: Todo sistema opera con un medio ambiente, éste rodea al sistema, pero afecta y es afectado por éste. Lo que llamamos el medio ambiente depende de las metas del sistema, necesidades y actividades.
- b) Limites del sistema: Los limites del sistema separan el medio ambiente del sistema. El sistema existe dentro de los límites, v cualquier cosa fuera de ellos constituye el medio ambiente
- c) Entradas y Salidas (input/output): El sistema interactua con el medio ambiente por medio de entradas y salidas. Entrada es cualquier cosa que entre en el sistema desde el medio ambiente: Salida es cualquier cosa saliendo del sistema, cruzando los límites hacia el medio ambiente.
- d) Componentes del sistema: Dentro de los limites existe el sistema en si. El sistema puede ser una sola entidad, o puede estar hecho de varios componentes. Cuando un componente de un sistema es en si un sistema separadamente, lo llamamos subsistema. Un componente de un sistema puede definirse como una unidad que

Sistema de Información

trabaja con otros componentes ( o subsistemas) para cumplir algú\_n propósito específico, usualmente para producir alguna salida · (output).

### **s.2.2 SISTEMAS EN LA DIRECCION:**

Los principios de los sistemas que se han mencionado en el capitulo, tienen muchas aplicaciones en la dirección de compañlas y organizaciones. Porque una entidad corporativa esta continuamente\_ interactuando con su medio ambiente para comercializar, alcanzar logros, es un sistema abierto. Dentro de éste existen subsistemas bien identificados como son por ejemplo, el sistema de contabilidad, el sistema de producción, el sistema de obtención de información. Sin embargo, todos los subsistemas deben interactuar con los otros subsistemas dentro de la organización.

### **5.3 MODELO PROPUESTO PARA EL SISTEMA DE INFORMACION**

En este modelo se propone el uso de la computadora como herramienta para llevar las estadísticas, control de ventas e inventarios.

Para la obtención de la información, primero debemos de especificar que clase de información necesitamos y cómo la vamos a obtener:

#### a) Información necesaria:

1.- *Ventas diarias*; la información necesaria es: marca (del zapato), . *!,º* . modelo, material, sucla, color, número y precio.

2.- *Entradas y Salidas* de zapato de cada tienda; las entradas abarcan las entregas de pedidos, los zapatos traídos de otras tiendas, las devoluciones (zapato sin usar) y cambios (el zapato que el cliente trae). Las salidas abarcan los zapatos que son mandados a otras tiendas, y los cambios (el zapato que se le da al cliente).

3.- *Tiempos de entrega*; los de cada fábrica, en cada periodo del año.

*4.- Capacidad en* el *almacén;* se tiene una bodega en cada zapateria, necesitamos saber la capacidad en pares de ésta.

*S* - *Cambios* de *precios* 

*6.- Cambios de hormas (fábrica);éuando* éstas cambien

7.- *Cambios de la moda* 

*11.* - *Tipo* de *cliente/a* 

#### b)Forma de obtención de Información

1.- Para la obtención de las *ventas diarias* se lle\_vará un control de las ventas del día, ya sea anotando cada venta, o· por medio de código de barras. Esto se hará en la caja a la h\_ora ·de efectuar la venta, ésta quedará registrada en una computadora,

2.- Las Entradas como son las entregas de pedidos, se recibirán en la tienda, se checaran éstas con la orden de pedido tanto en cantidad. como numeración, color, horma etc. Después de separar si existe

alguna(s) devoluciones a la fabrica se vaciará a la computadora el resto, como entrada a inventarios. En la fig. 5.1 se muestra un formato para apuntar las entregas de pedidos o para sacar inventarios de alguna línea, de esta tabla se vaciarán los datos a la computadora.

Los zapatos traídos de otras tiendas se meterán directamente como entradas a inventarios así como las devoluciones o cambios; el zapato que traiga el cliente será capturado en la computadora como entradas a inventarios.

Las salidas como los zapatos mandados a otras tiendas, no se capturarán como ventas sino como salidas de inventario eliminándolas de éste solamente. Los cambios serán descontados del inventario y tampoco serán tomados como ventas.

3.- Los tiempos de entrega dependen de cada fabricante y se llevará una bitácora de cada uno para sacar el promedio que tarda en entregar cada uno en cada período del año.

4.- La capacidad del almacén serà un dato que el gerente debe conocer para hacer sus pronosticos anuales de inventarios, puesto que es una restricción que no puede sobrepasar.

5.- Los cambios de precios es importante tomarlos en cuenta sobre. todo cuando se chequen las vidas de ciertas líneas de producto, puesto que un cambio de precio puede afectar mucho a la trayectoria del producto.

6.- Los cambios de hormas Es muy importante que el gerente conozca si la fabrica los va a hacer, antes de que haga sus pronósticos, pues cambiando la horma cambia la numeración de la linea del zapato y cambia el zapato en si, y puede afectar en gran manera a la travectoria de éste.

7.- Los cambios en la moda Es importantes que el gerente los conozca para cambiar el modelaje v eliminar el anterior oportunamente.

8.- El tipo de clientela es otro dato importante que se debe conocer para establecer la clase de zapato que se venderá en esa zona y a que precio.

Para llevar el control en la computadora y por medio del código de barras o manualmente, se marcará cada zanato con una clave que nos diga todo lo necesario acerca del zapato, como la marca, sublinea, el modelo, el número, el color, la piel, y el tipo de suela. Esto estará todo en una clave numérica de catorce números de la siguiente manera:

Tenemos varias marcas las cuales marcaremos con un número de 2  $digitos$   $(01, 02, 03, \ldots 10, 11, \ldots 99)$ , en seguida marcaremos la sublinea que también tenemos varias y marcaremos con dos dígitos,

Sistema de Información

# FORMATO PARA INVENTARIO (ZAPATO HOMBRE)

FECHA:

<u>ta da San Jawa ya</u>

#### MARCA

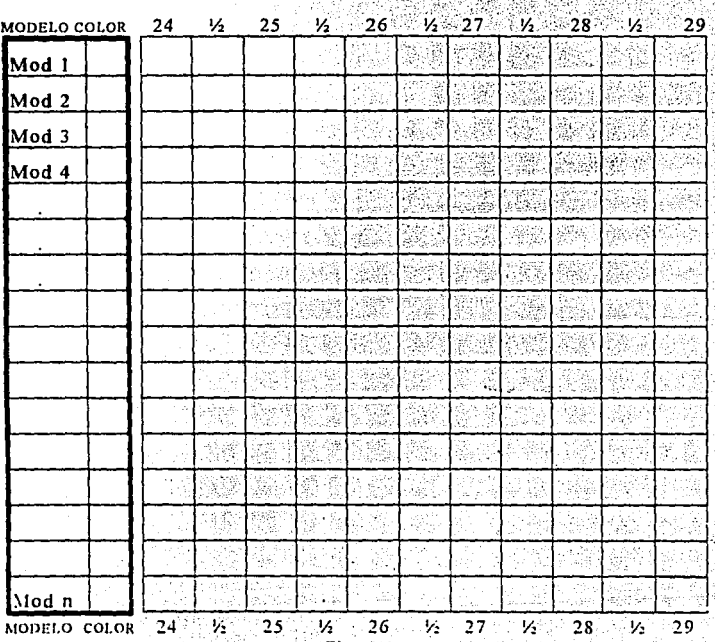

**·Sistema de lnrofmación** 

siguiendo la sublinea ponemos el modelo, dejando para éste tres dígitos, luego el material, suela, cada uno de éstos con un dígito y finalmente el número, al cual le dejamos tres dígitos, dos para el número del calzado y el tercero que nos indica si es  $\frac{1}{2}$  número más o no (0,5).

Para ejemplificar este sistema enumeraremos algunas marcas, sublíneas, modelos, para hacer unas claves:

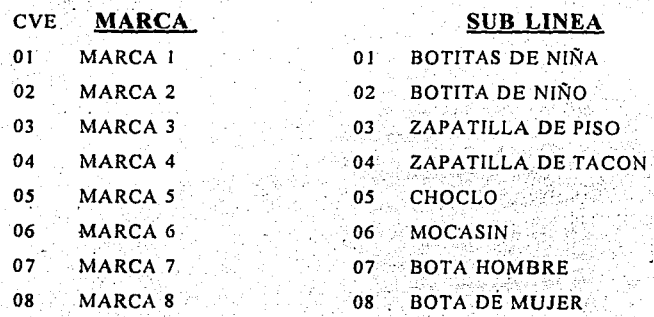

#### **MATERAL**

. '- *·: ..* :·,

- PIEL
- 2 ANTE
- *3* .SINTETICO
- PIEL, ANILINA

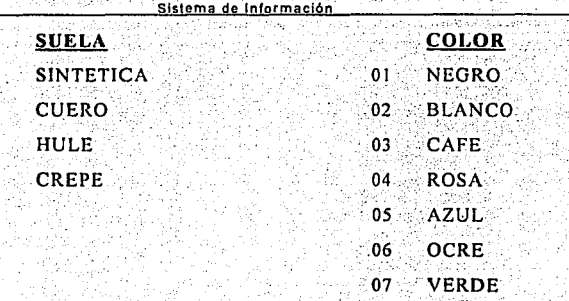

Después de haber asignado códigos a algunas marcas, sublineas, materiales, colores y tipos de suela. Diseñaremos algunas claves que podremos usar para almacenar ventas y llevar las estadísticas.

Para formar la clave pondremos en primer lugar la marca, en segundo la sublinea, como tercer sitio pondremos el número asignado al modelo del zapato, en el cuarto lugar pondremos el material, el quinto la sucla, el sexto el color y por último el número poniendo un (5) si es medio número. Por ejemplo:

 $01$ 034 n. 20:0 Sublinea Modelo Material Marca Suela Color. Número

La clave anterior nos indica que es un zapato de marca Marca1, es una zapatilla de piso, marcada con el modelo 34, es de piel negra, la suela es sintética y es del número 20. De esta manera podemos registrar todos los pares vendidos y archivarlos en un disco magnético.

#### 04 05 152 1 3 02 26 5

En este ejemplo se trata de un tenis Marca 4, choclo, el modelo 152, de piel, suela de hule, blanco, del número 261/2.

En el caso que no se desee implementar el método de código de barras. y no se quiera capturar cada venta en el momento que se haga. se pueden apuntar las ventas diarias en un formato establecido, va sea que se apunten en clave conforme se hagan las ventas, que es lo más recomendable) o bien que se apunten y después se traduzcan a las claves para capturar las ventas, entradas y salidas. Esto se debe hacer diario.

Ya teniendo todos los datos en la computadora, el programa se encargará de darnos las estadísticas que necesitamos como:

Ventas por marca, linea, modelo, etc., distribución de ventas por numeración, color, etc. Nos mostrará gráficas del ciclo de vida de los productos seleccionados, nos avisará qué productos ya no hay y qué y cuando pedir.

Con esto el gerente tendrá una visión mas amplia y clara para tomar decisiones y eficientar la operación de la empresa.

Sistema de Información de la contradición de 115

# NOTAS AL CAPITULO 5

1.- James A. Senn "Information systems in management", 2nd Ed., .. Wadsworth publishing company, Belmont, California, USA, 1982, p.p. 18

2.- Ibidem, p.p. 37

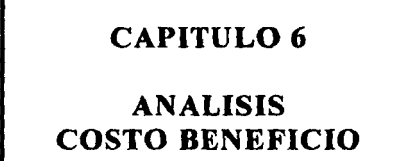

Finalmente haremos una evaluación del costo de aplicar el sistema de inventarios propuesto en este trabajo, así como los beneficios que se espera nos deje. Para así darnos cuenta qué tan rentable y conveniente puede ser el aplicarlo o si no vale la inversión.

El análisis costo beneficio es diseñado para determinar el impacto del sistema en términos monetarios. Se analiza el costo de la aplicación y, quizá más importante, el beneficio económico (por ejemplo, el ahorro en los costos, el incremento de ventas al mejorar el servicio a los clientes) ganado al usar este sistema.

La importancia del análisis costo/beneficio va más allá de la implementacion. Necesita ser mejorado antes, durante y después de desarrollar las aplicaciones. El análisis costo/beneficio es una parte critica del estudio de factibilidad.

#### J6.I ANALISIS DEL COSTO **1**

Podemos estimar tos costos de sistemas con bastante exactitud. Básicamente los costos son: Computadoras (hardware), programas diseñados para el sistema (software), personal involucrado en el sistema. y los costos de operación, también tenemos el costo de oportunidad que se pierde por tener el dinero invertido en el sistema y no en otra cosa quizá mas rentable.

Los requerimientos y costos del sistema de inventarios propuesto son:

1. Una computadora (PC), 4.86, 2 GB de disco duro, 8MB memoria ram, dos unidades de disco de 3.5 v 5.25 plg. una unidad de cinta una unidad de edroom, una unidad de cinta de respaldo y una impresora. Con un costo aproximado de NS 25.000

- 2.- Una terminal con lector de código de barras por tienda (si se desea implementar código de barras) e impresora. Con un costo aproximado de N\$10,000.
- 3.- Un programa que se mandará hacer especialmente para que se amolde a los requerimientos de la cadena y aplique las herramientas vistas con anterioridad. Costo aproximado N\$ 20,000
- 4.- Otros gastos derivados de mantenimiento del couipo, cintas de impresora, papel, etc. NS 600 anuales por tienda.

El costo total de la inversion queda de la siguiente manera:

 $25,000 + 10,000 + 20,000 = 55,000$ 

esta inversion es para una zapateria, para 2 zapaterias es:

 $25,000 + 20,000 + 20,000 = 65,000$ 

para 3 zapaterias:

 $25,000 + 30,000 + 20,000 = 75,000$ 

v asi consecutivamente.

Como se puede observar unicamente aumenta en el costo de una terminal y una impresora que se ocupa en cada tienda.

En el costo del programa mandado a hacer se considera la capacitación de las nersonas que usarán el sistema.

### **6.2 ANALISIS DEL BENEFICIO**

El análisis del beneficio es el estudio de la planeación, control, y ventaias operativas obtenidas gracias al sistema.

Los beneficios económicos obtenidos en este caso serán ahorros obtenidos en la reducción de la pérdida debida a vender el calzado saldado a un precio menor del costo o inclusive al costo, también el ahorro obtenido al reducir el margen de no ganancia (cuando se rebaja el zapato que deja de venderse para que éste se venda, pero todavía con utilidad "un descuento") entre el precio de oferta y el precio de lista.

Estos ahorros se darían al utilizar los sistemas de información como de inventarios por anticiparse a la declinación del producto y así rebajarlo un poco y eliminarlo con anterioridad y de esta manera reducir la pérdida y aumentar la ganancia.

Otro beneficio que se adquiere al implementar un sistema de información es una idea mas clara del funcionamiento real de la impresa. un método para localizar con mayor facilidad los posibles errores en el funcionamiento de esta, como errores operativos, que acarrean costos innecesarios.

ilisis Costo Beneficio

Existen métodos para asignar beneficios, pero no son del todo satisfactorios. continuas investigaciones y nuevos desarrollos son esenciales

La mavoría de las técnicas son métodos contables. El problema con éstos es que el período de tiempo (la duración del proyecto, la cantidad de tiempo que la aplicación será usada una vez que ha sido implementada) debe ser relacionado con una tasa de interes que indique el crecimiento de la inversión asociada con el provecto. La tasa de interes en este sentido debe ser comparada con el interés que la organización tiene que pagar por un préstamo bancario como préstamo comercial. Tradicionalmente, estos factores criticos, que son la duración del provecto y la tasa de interés. son arbitrariamente asignados por los gerentes en la organización. Estas estimaciones arbitrarias pueden no ser lo suficientemente exactas, sin embargo, son usadas para la evaluación del proyecto.

Los métodos tradicionales de contabilidad primeramente miden la reducción de costos obtenidos gracias a la aplicación. Usando éstos métodos, por elemplo, podemos encontrar que un sistema usado en el control de inventarios puede reducir el costo de llevar el inventario en un 20% al año. sin embargo los beneficios intangibles, son ignorados. Estos beneficios intangibles pueden ser una parte extremadamente importante del total de los beneficios ganados debidos al provecto. Como otro ejemplo, la satisfacción del cliente puede ser mejorada a través de la creación de un sistema de información de ventas en línea. Este sistema puede ser importante si, como resultado de éste, más clientes son atraídos

a la compañía porque cllos saben que sus órdenes serán procesadas rápidamente y con menos errores. Es inocente omitir estos beneficios de la evaluación total del provecto. Como también es un error omitir la estimación de los sentimientos y comportamientos de los gerentes acerca de usar el nuevo sistema en sus trabajos. Ya sea que los gerentes tengan mas información de su trabajo o su actitud en su trabajo meiore. el sistema produce beneficios que deben ser identificados y evaluados.

Existe una tendencia a evaluar sistemas con la base de desarrollo de los costos. Sin embargo, esto no es muy recomendable. Es más importante determinar los beneficios con la base de lo que puede hacer el sistema para ayudar a los gerentes. Esto significa que el valor del sistema se debe juzgar de acuerdo a las percenciones del usuario preferiblemente que por la estructura de costos. Necesitamos examinar la decisión que será soportada por el sistema y aprender como la aplicación mejorará la calidad de la decisión. Esto es más significativo que únicamente preguntarnos cuál será el costo del desarrollo de la aplicación. Por supuesto, que los beneficios tendrán que ser comparados con los costos antes de tomar una decisión final. Pero, enfocandose en el aspecto de la decisión del sistema dará una mejor idea del posible beneficio de la información y del sistema de información.

#### Análisis Costa Beneficio

## **6.2.1 METODOS DE EVALUACION ECONOMICA**

El gerente necesita un método para evaluar el beneficio económico de un provecto de un sistema de información o grupo de provectos. Aquí examinaremos algunas técnicas de evaluación económica.

El sistema de valor presente neto (VPN) y el de la tasa interna de retorno (TIR), son ampliamente comprendidos y usados en la contabilidad moderna.

#### a) METODO DEL VALOR PRESENTE NETO.-

El método del valor presente es uno de los criterios económicos más ampliamente utilizados en la evaluación de proyectos de inversión. Consiste en determinar la equivalencia en el tiempo cero de los flujos de efectivo futuros que genera un provecto y comparar esta equivalencia con el desembolso inicial. Cuando dicha equivalencia es mayor que el desembolso inicial (inversión inicial), entonces, es recomendable que el provecto sea aceptado. El concepto de valor presente neto es ubicar un valor de futuros gastos y beneficios en términos de valores de hoy. En otras palabras, queremos evaluar un peso del próximo año. viuno de un año después y dos años, en términos de valores de hoy.

Para comprender mejor la definición anterior a continuación. se muestra la formula utilizada para evaluar el valor presente de los flujos generados por un proyecto de inversión;<sup>1</sup>

 $122$ 

$$
VPN = S_0 + \sum_{i=1}^{n} \frac{S_i}{(1+i)^i}
$$
 (6-1)

donde:

VPN = Valor presente neto.

 $S_n = Inversion$  inicial.

 $S_1$  = Flujo de efectivo neto del período t.

n = Número de períodos de vida del proyecto.

 $i$  = Tasa de recuperación minima atractiva.

La Formula anterior tiene una serie de características que la hacen apropiada para utilizarse como base de comparación capaz. de resumir las diferencias más importantes que se derivan de las diferentes alternativas de inversión disponibles. Primero, la formula considera el valor del dinero a través del tiempo al seleccionar un valor adecuado de i. Cabe mencionar que algunos autores utilizan como valor de i el costo de capital (ponderado de las diferentes fuentes de financiamiento que utiliza la empresa) en lugar de TREMA (tasa de recuperación minima atractiva). Sin embargo, existen algunas desventajas al usar como valor de i el costo de capital. Algunas de éstas desventajas son: 1) Difícil de evaluar y actualizar y 2) Puede conducir a tomar malas decisiones puesto que al utilizar el costo de capital, proyectos con valores presentes positivos cercanos a cero serian aceptados. Sin embargo, es obvio que estos proyectos en general no son muy atractivos. Por otra parte al utilizar como valor de i la TREMA, tiene la ventaja de ser establecida muy fácilmente, además es muy fácil considerar en ella factores tales como el riesgo que representa un determinado provecto, la disponibilidad de dinero en la empresa y la tasa de inflación prevaleciente en la economía nacional.

Más adelante se evalúa el provecto por medio de este método y del método de la TIR (tasa interna de rendimiento)

#### b) METODO DE LA TASA INTERNA DE RENDIMIENTO,-

En todos los criterios de decisión, se utiliza alguna clase de indice, medida de equivalencia, o base de comparación capaz de resumir las diferencias de importancia que existen entre alternativas de inversión. Es importante distinguir entre criterio de decisión y una base de comparación. Esta ultima es un indice que contiene cierta clase de información sobre la serie de ingresos y gastos a que da lugar una oportunidad de inversión.

La tasa interna de rendimiento, como se le llama frecuentemente, es un indice de rentabilidad ampliamente aceptado. Está definida como la tasa de interés que reduce a cero el valor presente, el valor futuro, o el valor anual equivalente de una serie de ingresos y egresos. Es decir la tasa interna de rendimiento de una propuesta de inversión, es aquella tasa de interes i\* que satisface cualquiera de las siguientes ecuaciones: 2

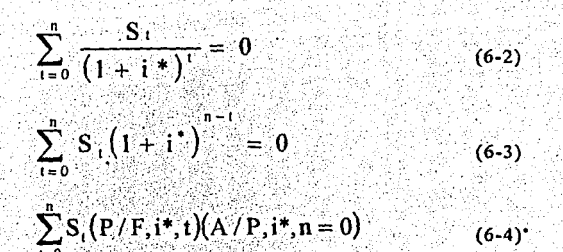

donde:

S. = Flujo de efectivo neto del periodo t.

 $n =$  Vida de la propuesta de inversión.

En términos económicos la tasa interna de rendimiento representa el porcentaje o la tasa de interés que se gana sobre el saldo no recuperado de una inversión. El saldo no recuperado de una inversión en cualquier punto del tiempo de la vida del provecto, puede ser visto como la porción de la inversión original que aún permanece sin recuperar en ese tiempo

A continuación se hace un análisis del proyecto usando las técnicas anteriormente mencionadas.

Primeramente analizaremos una zapatería la cual tiene invertido en inventario (costo del zapato) las siguientes cantidades:

Si se desea profundizar en esta fórmula o en cualquier otra, ef., Cos Bu Raul "Analisis y Evaluación de Provectos de Inversión", Segunda edición, Ed. Limusa, 1987, México D.F.

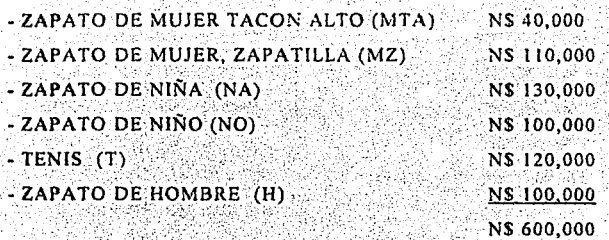

De este monto nos queda un saldo (zapato no vendido), de aproximadamente:

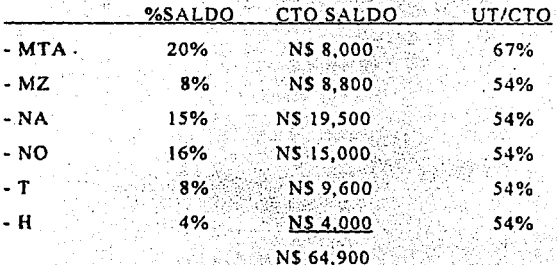

A este saido le podemos llamar el primer saldo, puesto que es zapato que ya no se vende a precio normal pero todavía se puede vender algo rebajándolo un poco y todavía sacando un poco de utilidad.

Tomando la utilidad sobre el costo que tenemos en la tercera columna podremos hacer una tabla como la Tabla 6-1. Tomando en cuenta que después del primer saldo tuvo ganancia. lo que resta, se vende al

costo con utilidad (0), y finalmente los últimos pares se venden a la mitad del costo.

La columna #3 de no ganancia del primer saldo de la tabla (6-1) se obtiene de la diferencia del precio de lista v el precio en que es rebajado el zapato, en este caso se hizo una rebaja del 50% de la utilidad, así que en cada zapato vendido se deia de ganar el 50% de la utilidad original, y con esta rebaja se vende el 60% del primer saldo. Así que, por ejemplo para el primer renglón que corresponde al zapato de mujer de taçón alto, tenemos como primer saldo 8,000, de los cuales se vende el 60% venden 4.800. Ios cuales deian así que se de ganar  $(4800)^*$ (0.67/2)=1608. Para el segundo saldo quedan  $(8000-4800)=3200$ . los cuales se venden al costo y se vende la mitad del zapato, así que sedeia de ganar la utilidad de este zapato. (3200/2)\*0.67=1072. Finalmente quedan N\$1600 como tercer saldo los cuales se rematan a la mitad del costo, lo que acarrea una perdida de los 800 más una no ganancia de  $(1600*0.67)=1072$ . Del mismo modo para todos tenemos:
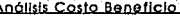

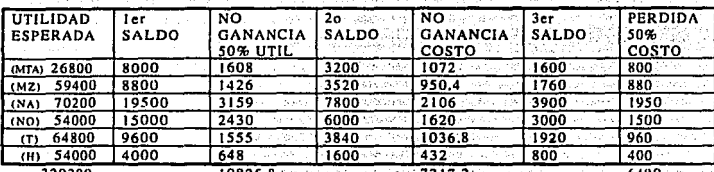

Tabla  $(6-1)$ 

SUMA DE NO GANANCIA 10825.8+(7217.2)\*2=25263.2

 $PERDIDA = 6490$ 

UTILIDAD REAL =  $329200 - 25263.2 - 6490 = 297.446.8$ 

Se tiene una rotación anual de inventario de 3 veces así que la no ganancia y la pérdida anual queda como sigue:

NO GANANCIA ANUAL =  $25263.2$   $X$  3 = 75,780.6 PERDIDA ANUAL =  $6490$  X 3 = 19.470 95.250.6

Se espera tener un ahorro del 40% al 50% en pérdida y no ganancia acarreada por los saldos usando el sistema de inventarios. Esto es en números de N\$38,100.24 a N\$47,625.3 de ahorro anual por zapatería. A continuación haremos el análisis del VPN y TIR para varios porcentajes de ahorro (10% - 60%) y para 1, 2 y 3 zapaterías.

En este caso usaremos una TREMA de 30%, puesto que el interés por préstamo bancario está entre 26% y 29% anual. Así que con TREMA 30% cubrimos el interés del préstamo.

(a) ANOS

(d) PROGRAMA

(b) COSTO DEL EQUIPO PRINCIPAL (e) OTROS GASTOS

(c) TERMINAL(ES)

IN TOTAL INVERSION ACUMULADA

De la pagina 130 : Perdida == > 95,250.6,

ANUALIDAD = PERDIDA \* AHORRO \* # ZAPATERIAS

EJ, ANUALIDAD PARA 30% DE AHORRO Y UNA ZAPATERIA

 $= 95,250.6 - 0.3 = 28,575.18 - 1$ 

### **UNA ZAPATERIA**

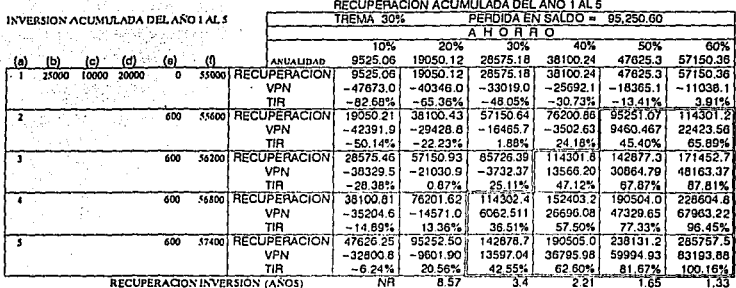

Como se puede observar la zona donde es rentable el proyecto se encuentra enmarcada con una línea doble , en esta zona la TIR es mayor a la trema = 30%, y el VPN, es positivo.

En el rengión de recuperación se va observando la suma de las anualidades sin considerar intereses, (que serían los bancarios), es por esto que aunque la recuperación sea mayor que la inversión inicial el VPN es negativo y la TIR es menor a 30%.

t si

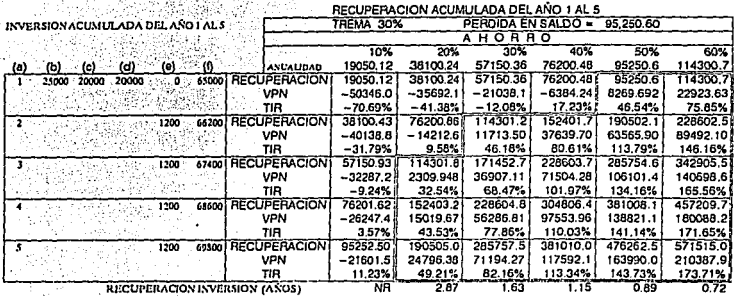

### **DOS ZAPATERIAS**

### **TRES ZAPATERIAS**

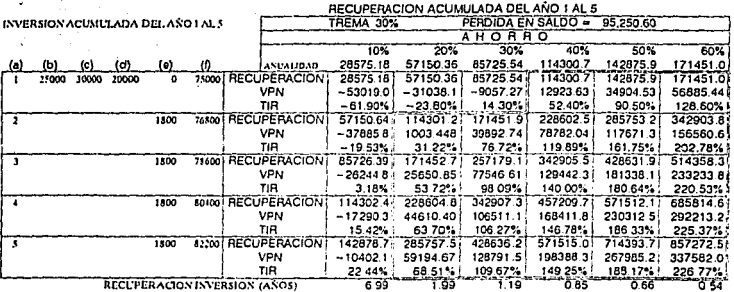

 $\sim 10^{-10}$ 

130

**Anéllsis Casio Beneficio** 131

### **NOTAS AL CAPITULO 6**

1.- Coss Bu Raul, "Análisis y Evaluacion de Proyectos de Inversión". Segunda Edicion, Ed. Limusa, 1987, p.p. 61, México.D.F.

2.1 Ibídem, p.p. 74

# **CONCLUSIONES**

11

t Gr Como primer punto podemos concluir que, en nuestros días con el entorno comercial que se está formando en nuestro país, con el TLC. (va en marcha). Via recesión que estamos viviendo, es indispensable tener un mejor control de nuestros inventarios para así bajar el costo que acarrean éstos y poder competir con un mejor precio sin mermar tanto nuestra utilidad. También es indispensable tener un mejor conocimiento del funcionamiento real de la empresa, de las posibles fugas, saber donde se puede meiorar, dando como resultado, disminución de costos, ahorros de tiempos en funciones que a veces son claves y no nos damos cuenta a simple vista.

Tener un buen sistema de información es una herramienta muy útil para tener un conocimiento más amplio del funcionamiento de la empresa y así tomar mejores decisiones.

- El control de los inventarios, es benéfico en cualquier empresa, ya  $2.$ sea manufacturera, comercial, de servicios, grande o pequeña. Toda empresa que pueda tener problemás de acumulamiento de inventarios debe tener un control de ellos si quiere ser competitiva.
- El control de los inventarios va más allá de controlar los articulos  $3.$ que entran, los que salen y los artículos almacenados. El control de los inventarios implica en la actualidad un análisis mucho más profundo que implica el adelantarse a la demanda con los pronósticos (capítulo 2 y 4 ), predecir el comportamiento de los productos o bien visto de otra manera el comportamiento del mercado hacia esos

productos, esto se analizó en el capítulo 3 y 4 como vida del producto o también es conocido como maduración de los mercados.

Un control total de todos los productos de la empresa puede ser muy laborioso y costoso, así que se pueden controlar los artículos más importantes para la empresa, los que generan la mayor parte de las utilidades. v llevando un control no tan completo con los demás artículos obteniéndose resultados muy satisfactorios a un costo mucho menor.

Es muy importante saber cuándo pedir y qué artículos pedir, pues nos podemos ahorrar bastante dinero y espacio en los almacenes. asegurar en un cierto rango el abastecimiento del producto en los posibles cambios de demanda es clave en cuanto a la satisfacción del cliente y aprovechar la demanda.

Existen muchas técnicas para el control de los inventarios, y continuamente se desarrollan nuevas, esto indica la importancia que tienen y la repercusión tan favorable que tiene el control de éstos. Hay que estar siempre atentos a las técnicas existentes y a las nuevas y aplicar las que más beneficien a nuestra empresa.

En este trabajo se analizó un ejemplo de una empresa  $4.$ comercializadora de calzado (unas zapaterías), en la que se descubrió un problema con los inventarios y se dieron algunas sugerencias de mejora, las cuales definitivamente no son únicas, sino existen otras posibilidades las cuales se deben analizar para encontrar la que se

amolde mejor con la empresa y las políticas o forma de trabajar del dueño.

- 5. Hay que hacer notar que todo sistema de inventarios o de información necesita forzosamente del criterio y la experiencia de las personas a cargo y un continuo mejoramiento y revisión del mismo, así como de su correcta aplicación para que realmente se obtengan los beneficios esperados por éstos.
- Por último quiero concluir que toda empresa, inclusive las  $6.$ pequeñas y microempresas, deben implementar cada vez mejores sistemas de administración, información, de inventarios, no sólo para poder ser competitivos, sino para sobrevivir ante un mercado más competido y en formás muy desiguales. Ninguna empresa o negocio se puede dar el lujo de trabajar con utilidades muy altas y costos muy altos también, quizá en el pasado le funciono, pero en esta época tiene muchas probabilidades de decaer hasta la quiebra.

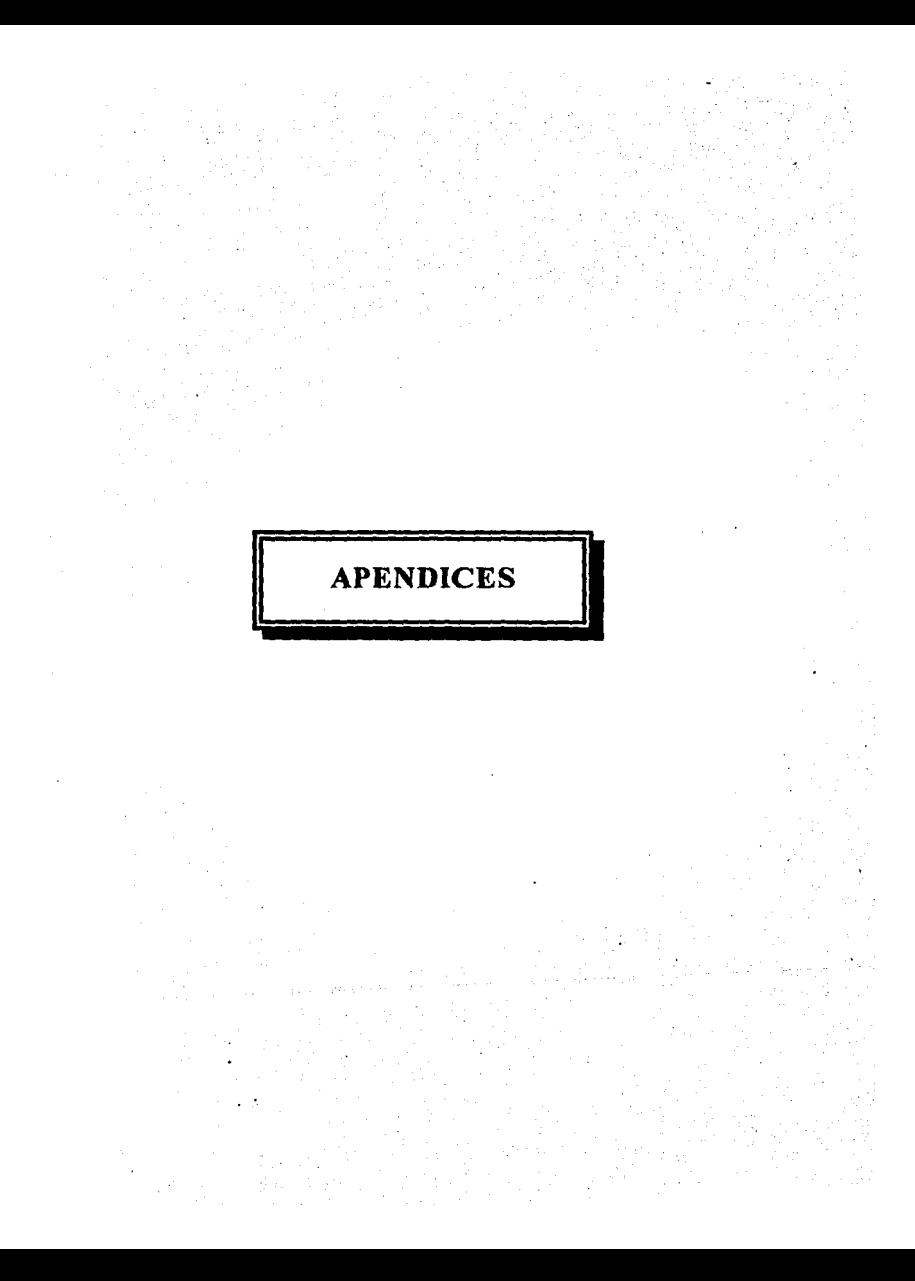

### APENDICE 1

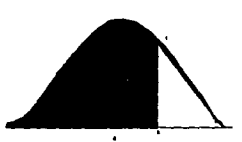

### Tabla A-J..Areas bajo la curva normal

ò.

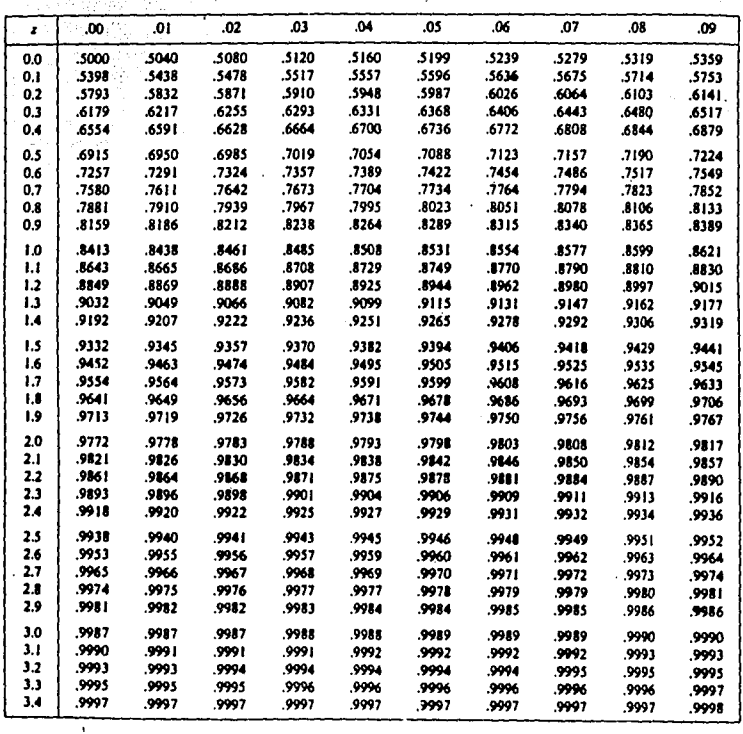

.

**APENDICE II** 

DETERMINACION DE LA ECUACION...

$$
F_{t+1} = \alpha X_t + (1-\alpha)F_t
$$

El más simple caso de suavización exponencial puede desarrollarse partiendo de la ecuación (2-8)

$$
F_{1+2} = F_{1+1} + (1/T)^*(X_{1+1} - X_1)
$$
 (2-8)

y más especificamente, de una variación en esa ecuación, como sigue:

$$
F_{t+1} = F_t + \left[\frac{X_t - X_{t} - N}{N}\right]
$$
\n(2-8a)

Suponga que la observación más vieja X1.N no está disponible, así que en este lugar se debe usar un valor aproximado. Un posible sustituto podría ser el valor del pronostico del periodo anterior F<sub>1</sub>. Sustituyendo en la ecuación (2-8a) tenemos:

$$
F_{t+1} = F_t + \left[\frac{X_t}{N} - \frac{F_t}{N}\right]
$$

(2-8b)

## $F_{t+1} = \frac{1}{N} \begin{bmatrix} 1 \\ X_t + \begin{bmatrix} 1 & 1 \\ -N \end{bmatrix} \end{bmatrix} \begin{bmatrix} R_t \\ R_t \end{bmatrix}$  $(2-8c)$

(Note que si el dato es estacional, la sustitución anterior es una buena aproximación, pero si tiene tendencia esl metodo de suavización exponencial en este caso es inadecuado.)

De la ecuación (2-8c), se puede ver que este pronóstico  $(F_{i+1})$  es basado en darle peso a la observación más reciente con un valor de (1/N) y darle al más reciente pronostico (F1) un peso de [1-(1/N)]. Desde que N es un número positivo, 1/N tendrá que ser una constante entre cero (si N fuera infinito) y 1 (si.  $N = 1$ ). Subtituyendo  $\alpha$  por  $1/N$ , la ecuación (2-8c) se vuelve:

$$
F_{t+1} = \alpha X_t + (1 - \alpha) F_t
$$
 (2-10)

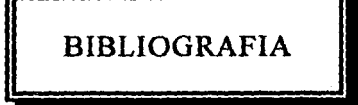

- 1.-MAKRIDAKIS, Spyros: WHEELWRITH, Steven: MCGEE, Victor "Forecasting", Ed. John Wiley & Sons, Inc., 2a ed. USA. 1983.
- 2.- FOGARTY, Donald; BLAKSTONE, J. HOFMAN, Thomas, "Production & Inventory Management", Ed. South Western, 2a ed. Cincinnati, Ohio, 1991.
- 3.- MAKRIDAKIS, Spyros; WHEELWRITH, Steven, "Manual de Técnicas de Pronósticos", Ed. Limusa, la ed., México, 1989
- 4.- STANTON, William, "Fundamentos de Mercadotecnia", Ed. McGraw Hill, 7a ed., México, 1990.
- 5.- SENN, James, "Information Systems in Management", Ed. Wadsworth puglishing company, 2a ed, Belmont, California, USA. 1982.
- 6.- COSS Bu, Raul, "Analisis y Evaluación de Provectos de Inversión", Ed. Limusa, 2a ed., México DF., 1987.
- 7.-MURDICK, Robert G., "Sistemas de Información Administrativa", Ed. Prentice Hall, 2a ed., México, 1988
- 8.- PLOSSL, George w., "Control de la Producción y de Inventarios", Ed. Prentice Hall, 2a ed., México, 1987.
- 9.- TOMPKINS, James A., "La Producción Exitosa", Ed. Mc Graw Hill. México, 1992.
- 10. WESTON, J. Fred: COPELAND, Thomas E., "Finanzas en Administración". Ed. Mc Graw Hill, 8a ed., Vol 1, México, 1988
- 11.- WALPOLE, R.E.: MYERS, R.H.: "Probabilidad v Estadística para Ingenieros", Ed. Interamericana, 3a ed., México, 1986
- 12.- ARCE Gutierrez, Gerardo, "Desarrollo de un Sistema de Control de Inventarios para Zapaterias a Través de la Ingenieria de Programación", Tesis, Facultad de ingenieria, México, UNAM, 1988.
- 13.- ESEPIAN Murvatian, Jose. "Automatización del Control de Inventarios en la Venta al Menudeo de Calzado", Tesis, Facultad de Contaduría y Administración, México, UNAM, 1972.
- 14.- CARBALLO, Jesus, "La Organización Administrativa y Contable de una Cadena de Tiendas de Calzados". Tesis. Facultad de Contaduría v Administración, México, UNAM, 1972.
- 15. ARMIDA Moreno, Jorge, "Diseño e Implementación de un Sistema de Simulación", Tesis, Ingenieria, México, Universidad Panamericana. 1987.

16.- ZWANZIGER Paniagua, Abelardo, "Introduccion al dBASE III" Ed. Harla, México, 1987

17.- SIMPSON, Alan, "Como usar dBASE III Plus" Ed. Macrobit, México, 1990

κţ,